# MARGInS Model-based Analysis of Realizable Goals in Systems

#### Yuning He

Robust Software Engineering Group

## Overview

- Introduction
- Applications of MARGInS
- MARGInS Architecture
	- Tool Interfaces
	- Boundary detection and characterization
- Theory behind the tool
- Demos
- Summary

## Introduction

- All spacecraft, aircraft and other complex systems can only operate safely within a given operational envelope
- Developers must answer
	- Is the system behaving "well"?
	- Does it stay away from "bad" areas?
	- What are good parameter settings?

Verification and Validation (V&V) is trying to answer these questions

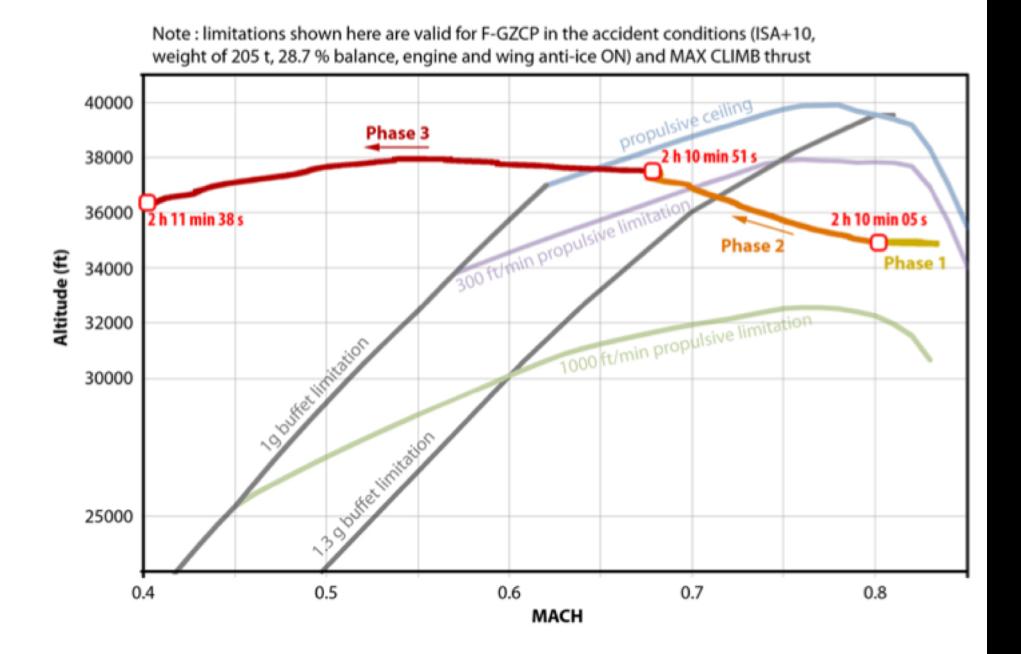

## Analysis of a Complex System

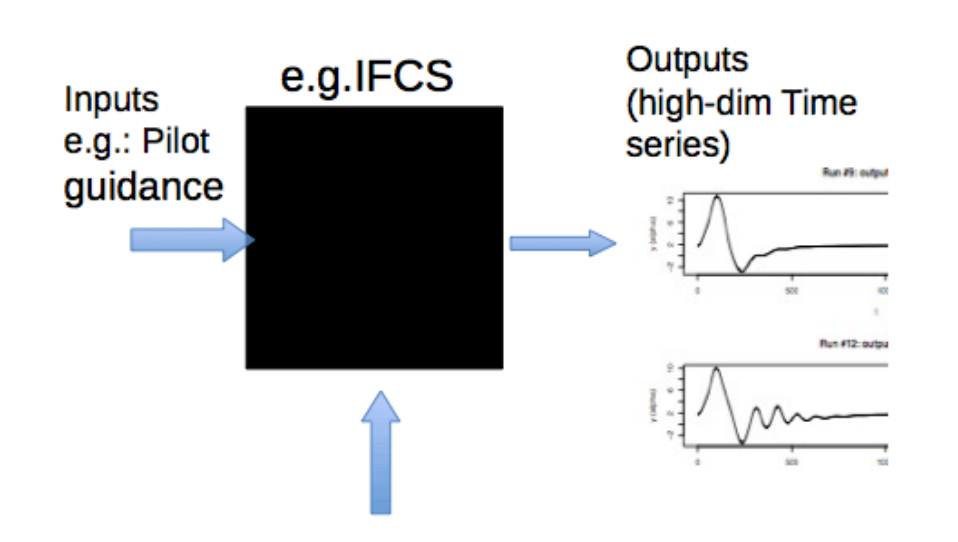

Parameters (can be in 100s)

- physical (e.g. mass)
- Design parameters (eg., gains)
- Safety-critical complex system
- Non-linear, non-trivial software system
- Hybrid: continuous + discrete
- Hardware + Software simulation

MARGInS uses statistical emulation to quantify uncertainties in models of complex systems

## Analysis Tasks for V&V

 $\mathbf{\alpha}$ 

 $\bullet$ 

Ņ

- In general: unknown mapping from parameters to outputs
- Tasks: learn and build models for
	- Prediction of the whole function of time series
	- Prediction of events, e.g., time to failure
	- Detection and characterization of safety regions and boundaries
- Important for design, analysis, and V&V

MARGInS helps to perform these analysis and V&V tasks

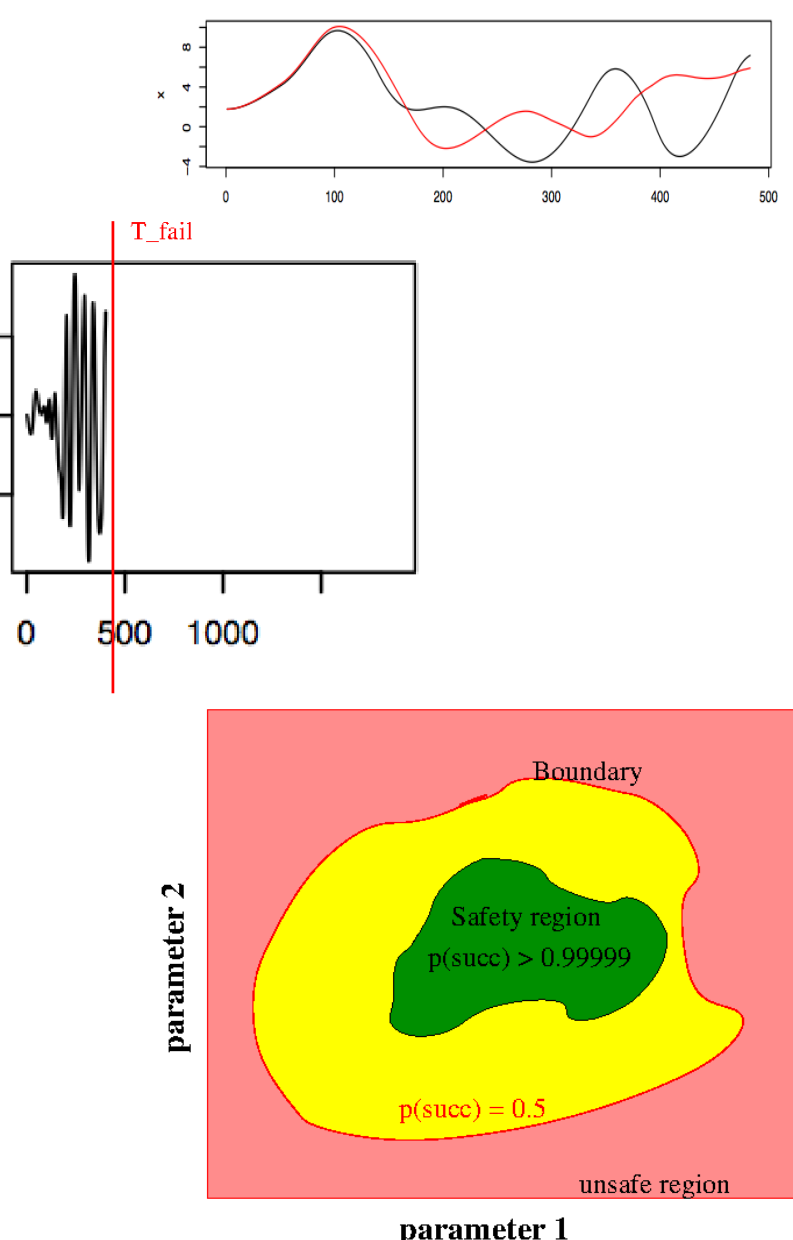

### Overview

- Introduction
- Applications of MARGInS
- MARGInS Architecture
	- Tool Interfaces
	- Boundary detection and characterization
- Theory behind the tool
- Demos
- Summary

#### PA-1: Test of Orion Launch Abort System

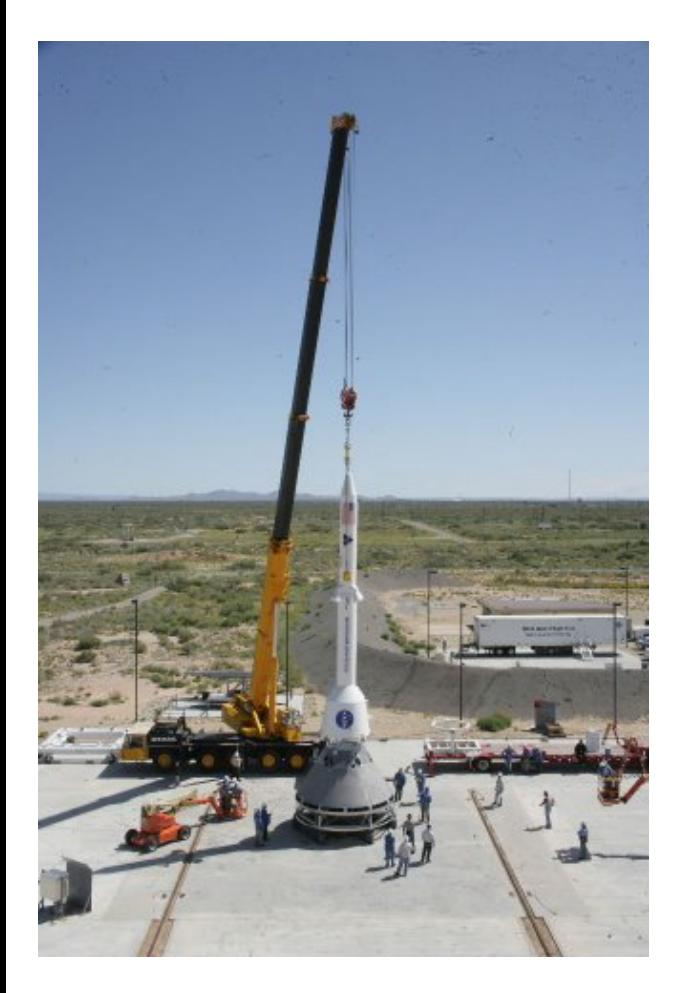

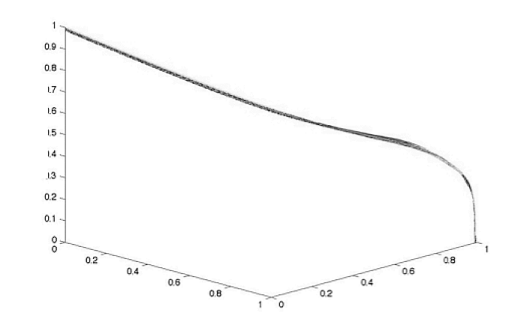

Traditional Testing

- Low number of tests
- No automatic analysis

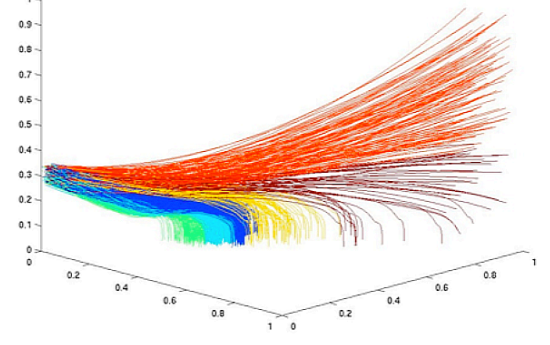

#### MARGInS

- Exploration of parameter space – many test cases
- Automatic analysis
- Identification of risk classes

### Orion EFT-1 – Critical Factor Tool

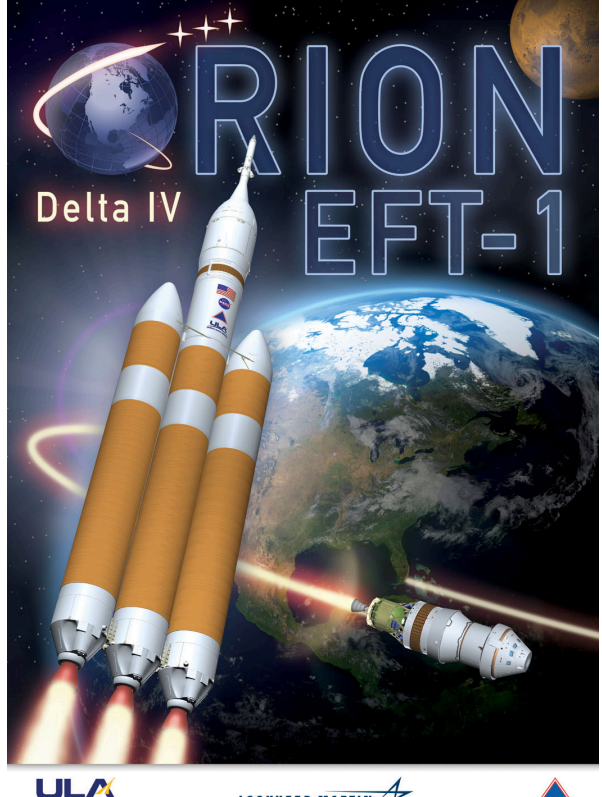

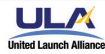

**LOCKHEED MARTIN** Copyright @ 2014 United Launch Alliance, LLC. All rights reserve

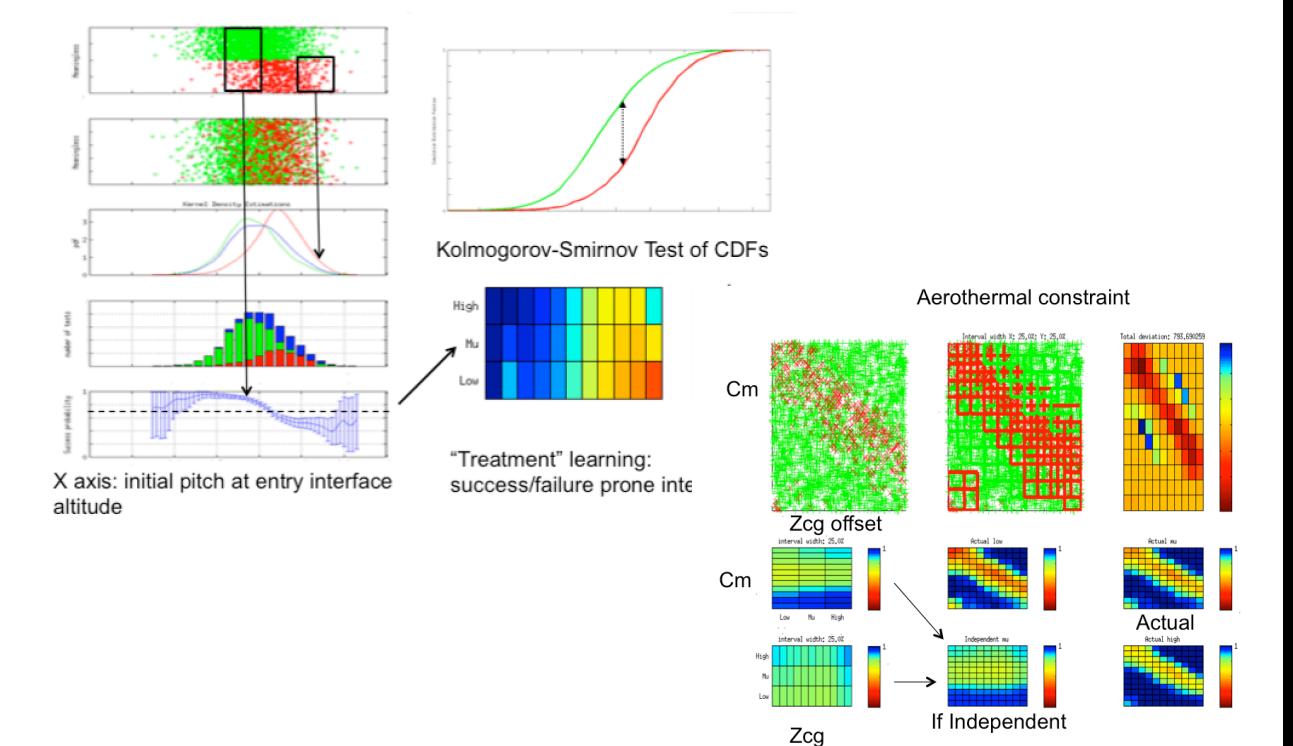

- Identifies critical factors for different objectives and goals
- Generate visualization for domain expert
- Generate documentation and tables

## IFCS – Time Series Prediction and Safety Boundary Analysis

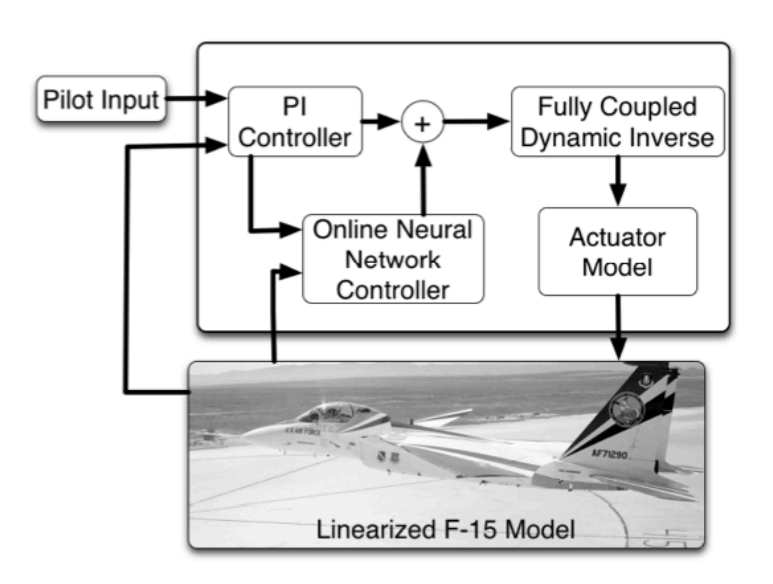

#### NASA Intelligent Flight Control System

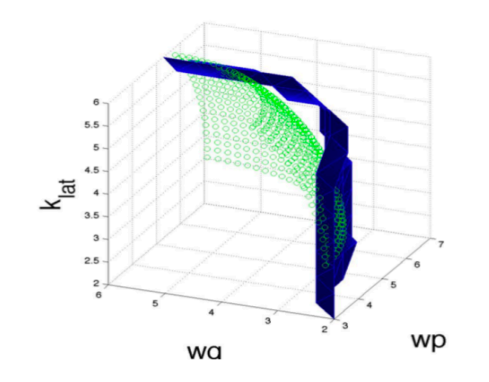

- Damaged AC with adaptive control
	- Will it become unstable? *When?*
	- Predict the trajectory

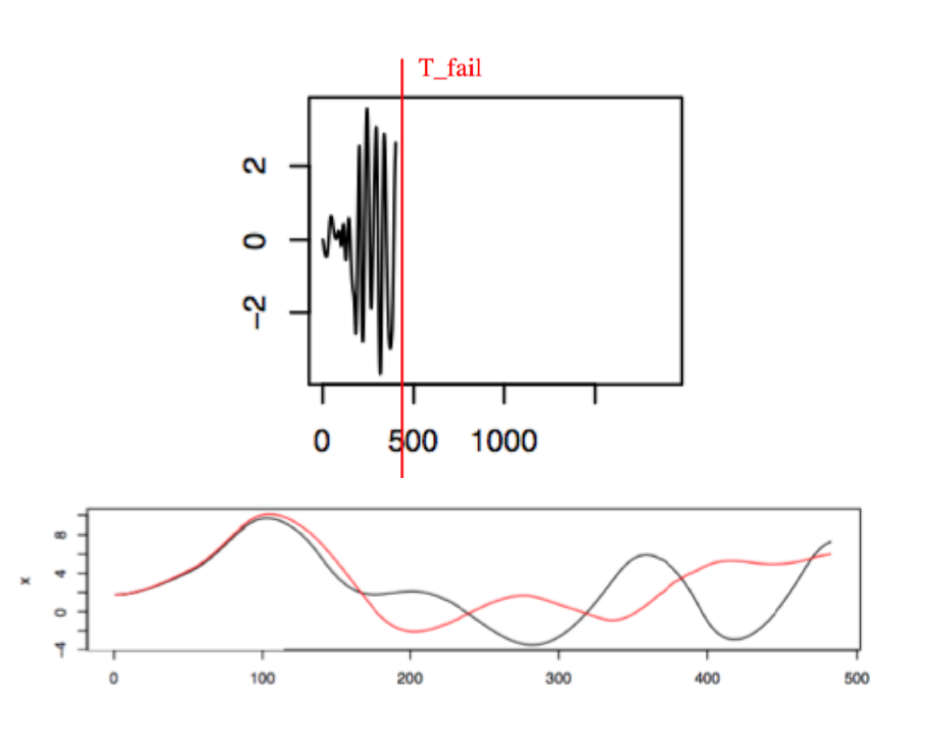

- High dimensional, variable length time series
- Failure events

#### ACAS X – Prediction of time to NMAC

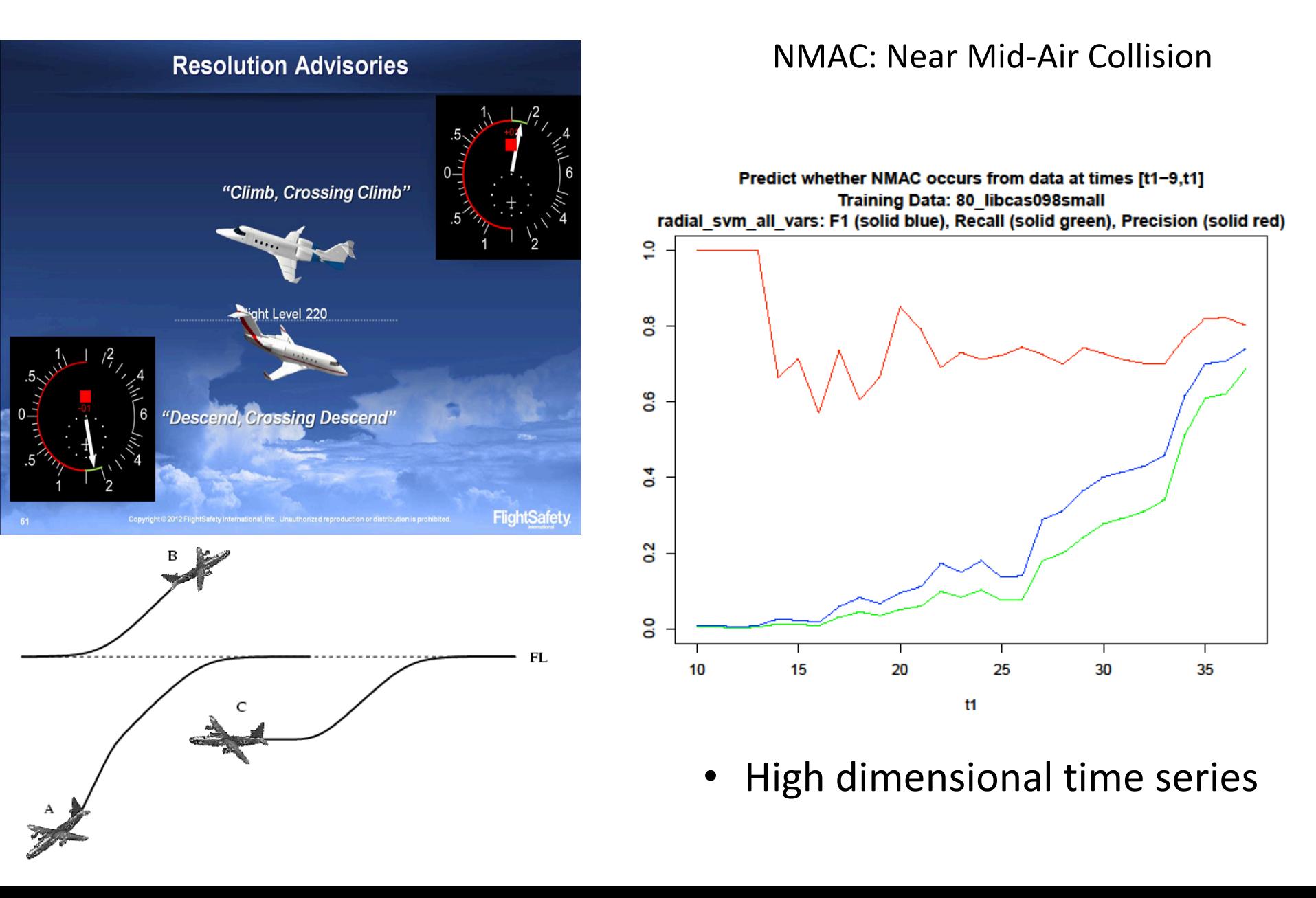

ACAS X – Safety Boundaries

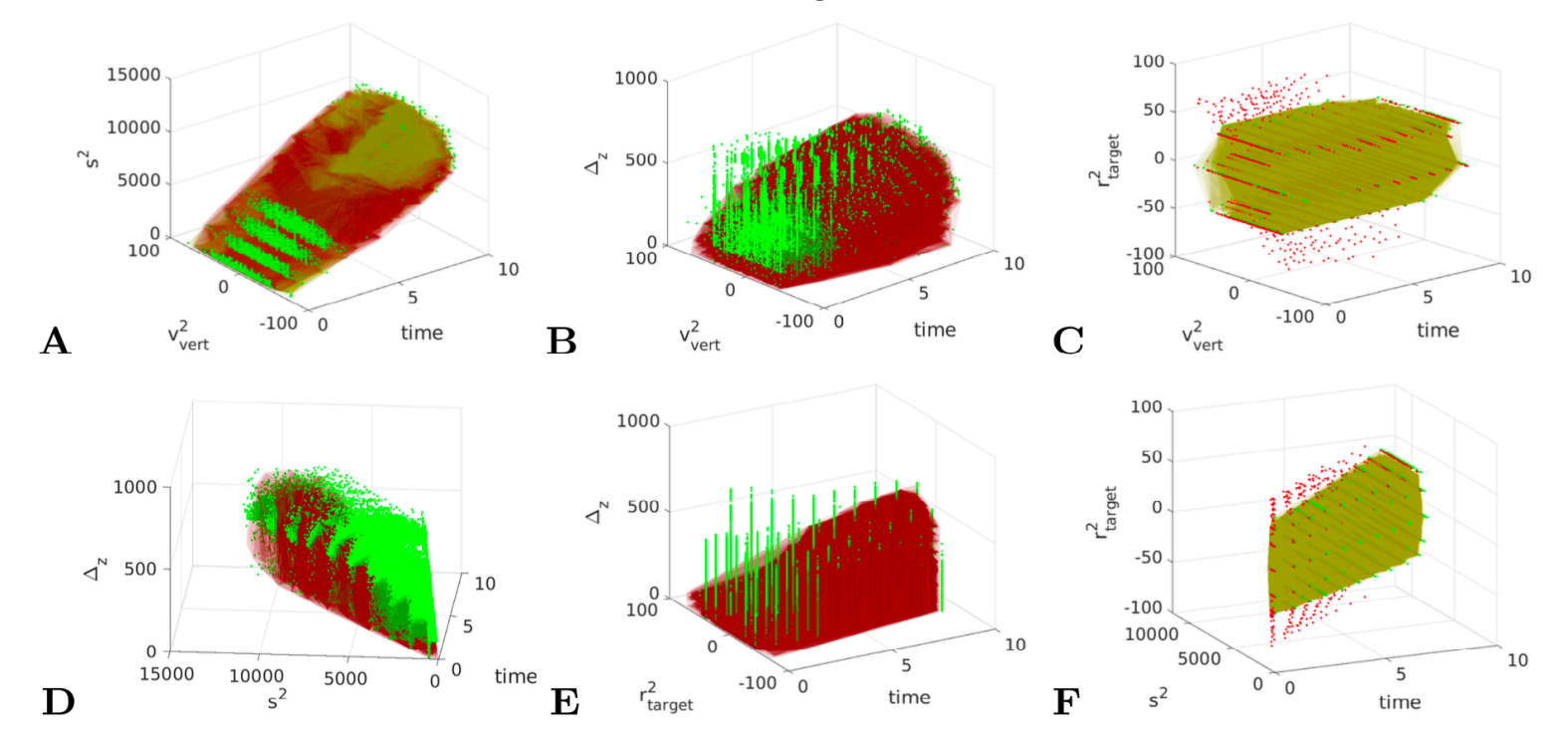

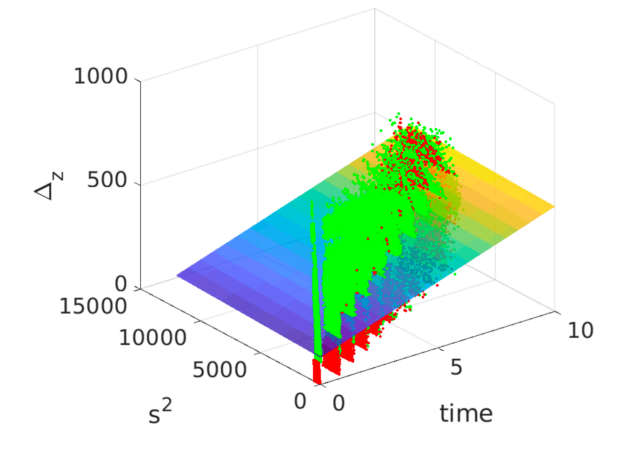

Projections of safety boundaries and estimated geometric shapes over different variables

Closed form representation of shapes  $0 = 37.68$  time  $-\Delta$ , + 0.0024 s<sup>2</sup> + 128.7

### Overview

- Introduction
- Applications of MARGInS
- MARGInS Architecture
	- Tool Interfaces
	- Boundary detection and characterization
- Theory behind the tool
- Demos
- Summary

#### MARGInS

Model-based Analysis of Realizable Goals in System

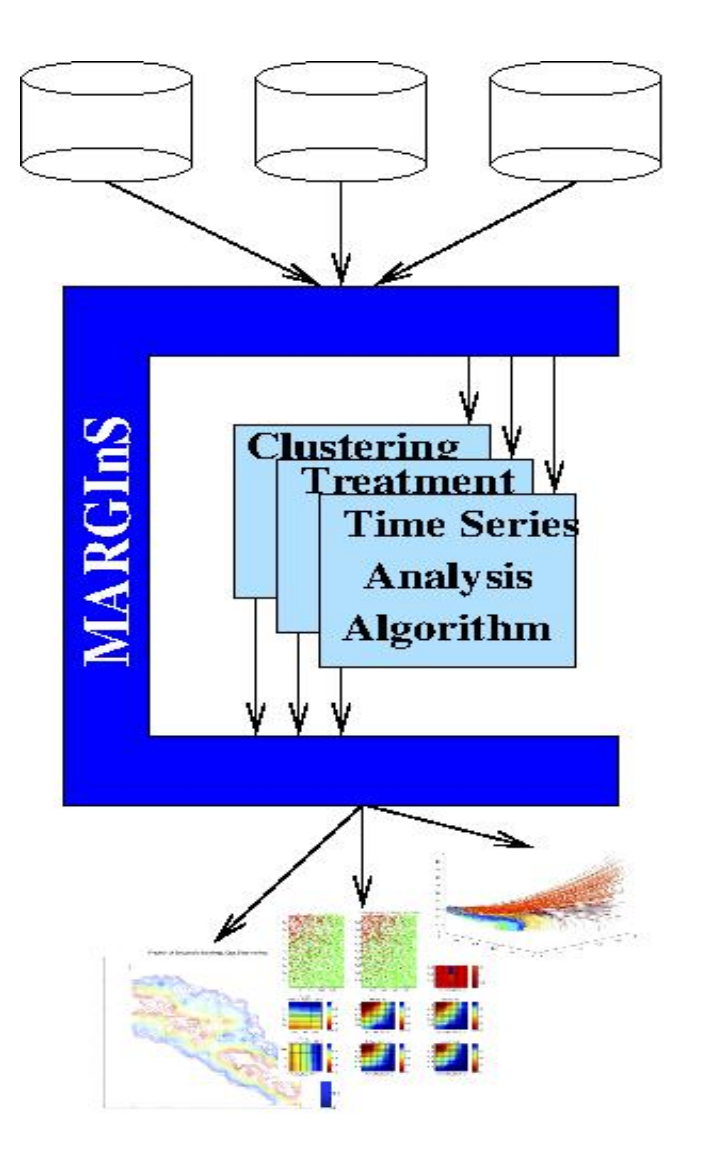

- Framework and tool set for generating test cases for V&V of complex systems
- Algorithms for
	- Testcase generation
	- Clustering
	- Treatment Learning
	- Critical Factors
	- **Property Checking**
	- **Safety Boundary detection/characterization**

MARGInS is mplemented in Matlab, C/C++, and R

## Algorithm Overview

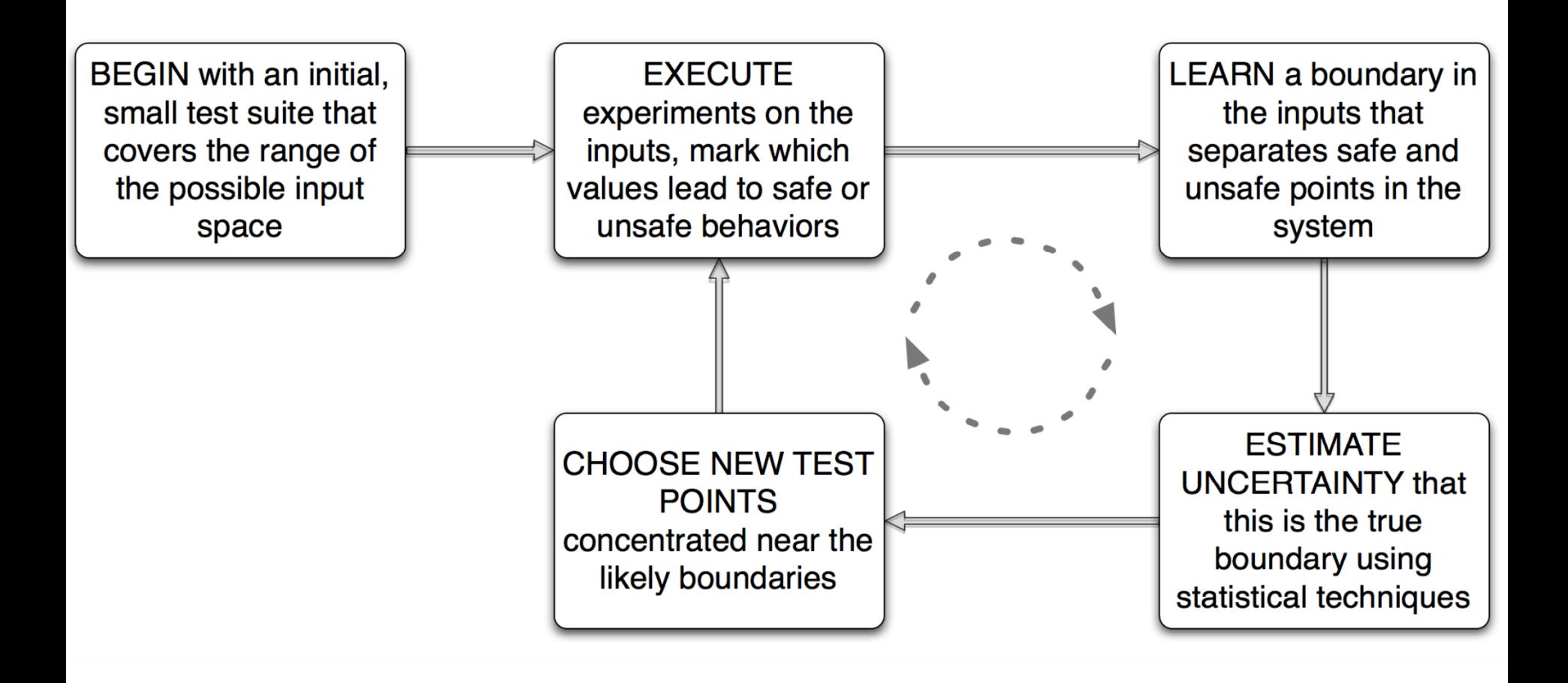

### How to use MARGInS

MARGInS is given:

- System under Test. System is implemented in Matlab, Simulink, Java, C,… or a combination
- Analysis tasks and safety properties
- Scenarios of interest
- System information and variables

## How to connect MARGInS Application Example: UxAS

- UxAS: Unmanned Systems Autonomy Services
- Net-centric system to automate mission-level decision making for multiple UASs
	- Task assignment
	- Cooperative control
- UxAS system with simulator (AMASE)

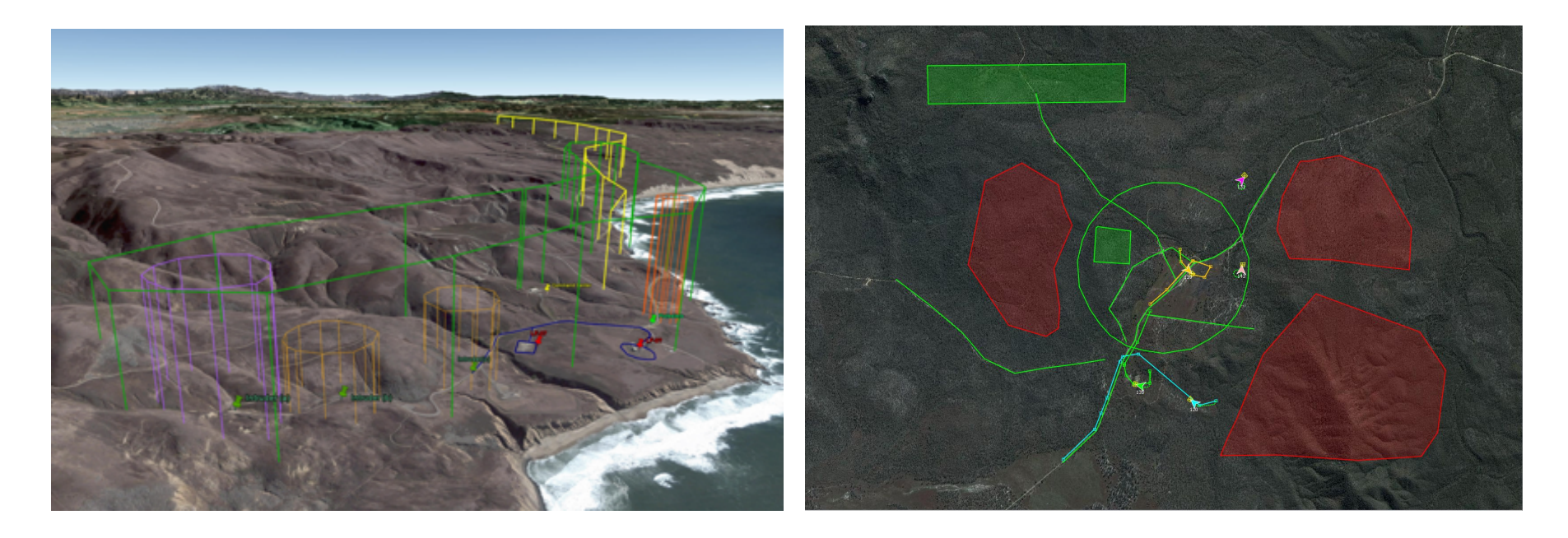

#### How to connect MARGInS

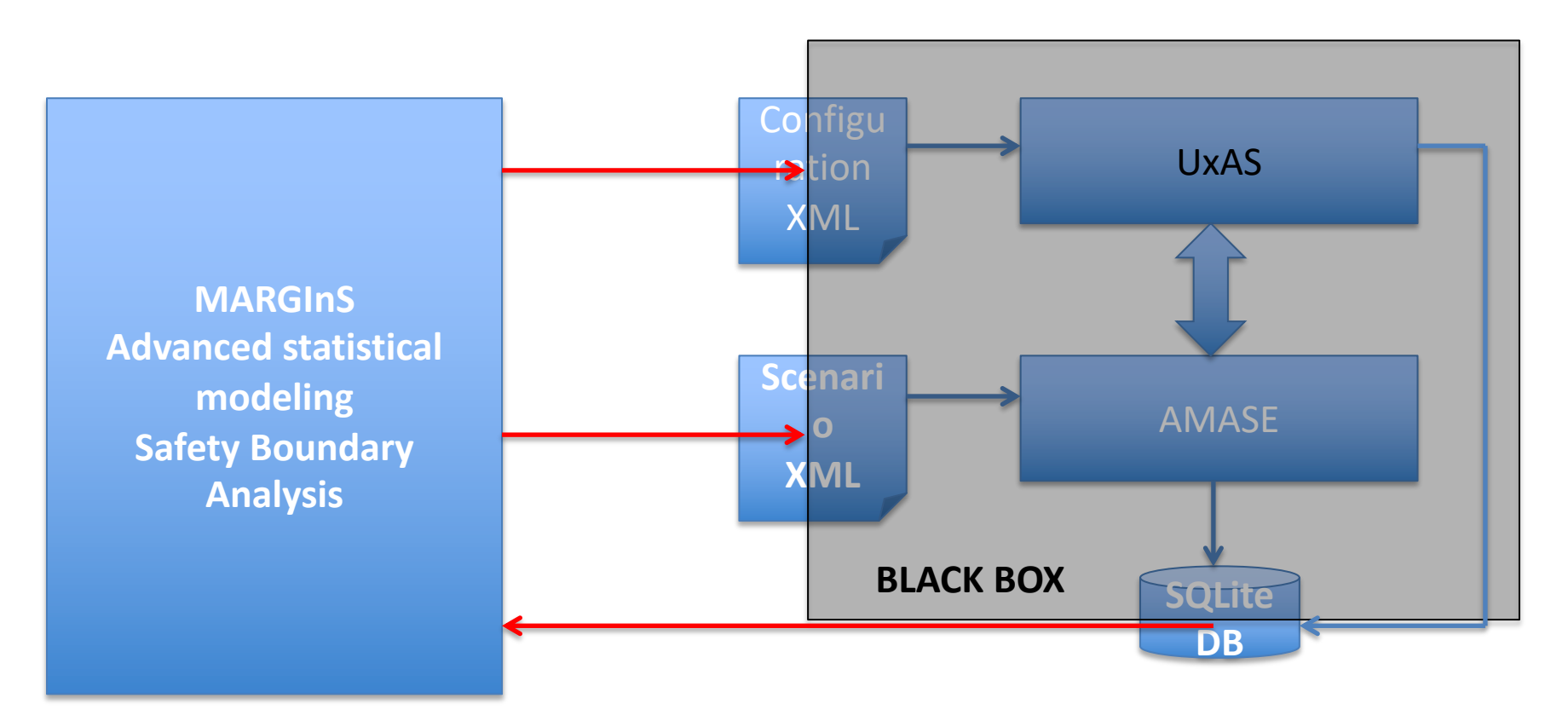

- Automatic variation of selected variables and parameters
- Automatic checking of properties

## Property Checking with MARGInS

- 1. Formalize properties to return SAFE/UNSAFE
	- Example:
	- "never enter the KeepOutZone"
- 2. Select relevant variables
- 3. Run MarginS
- 4. Visualization of results

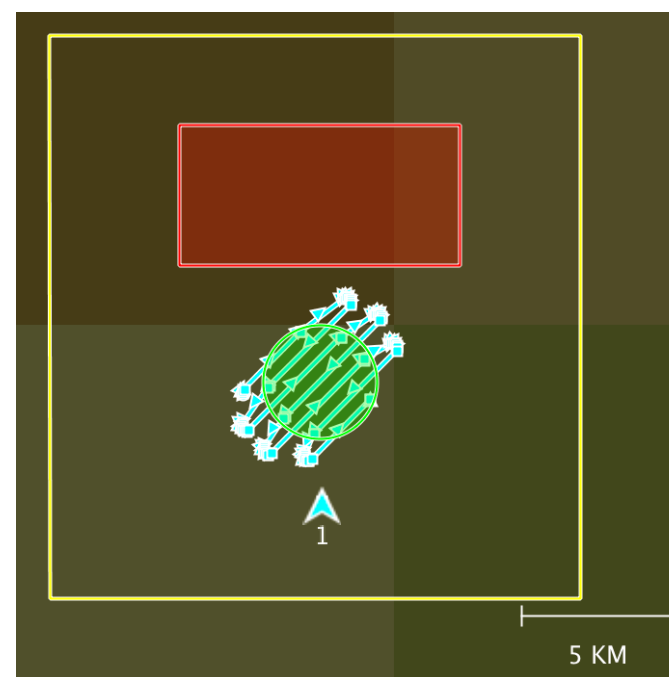

#### Results

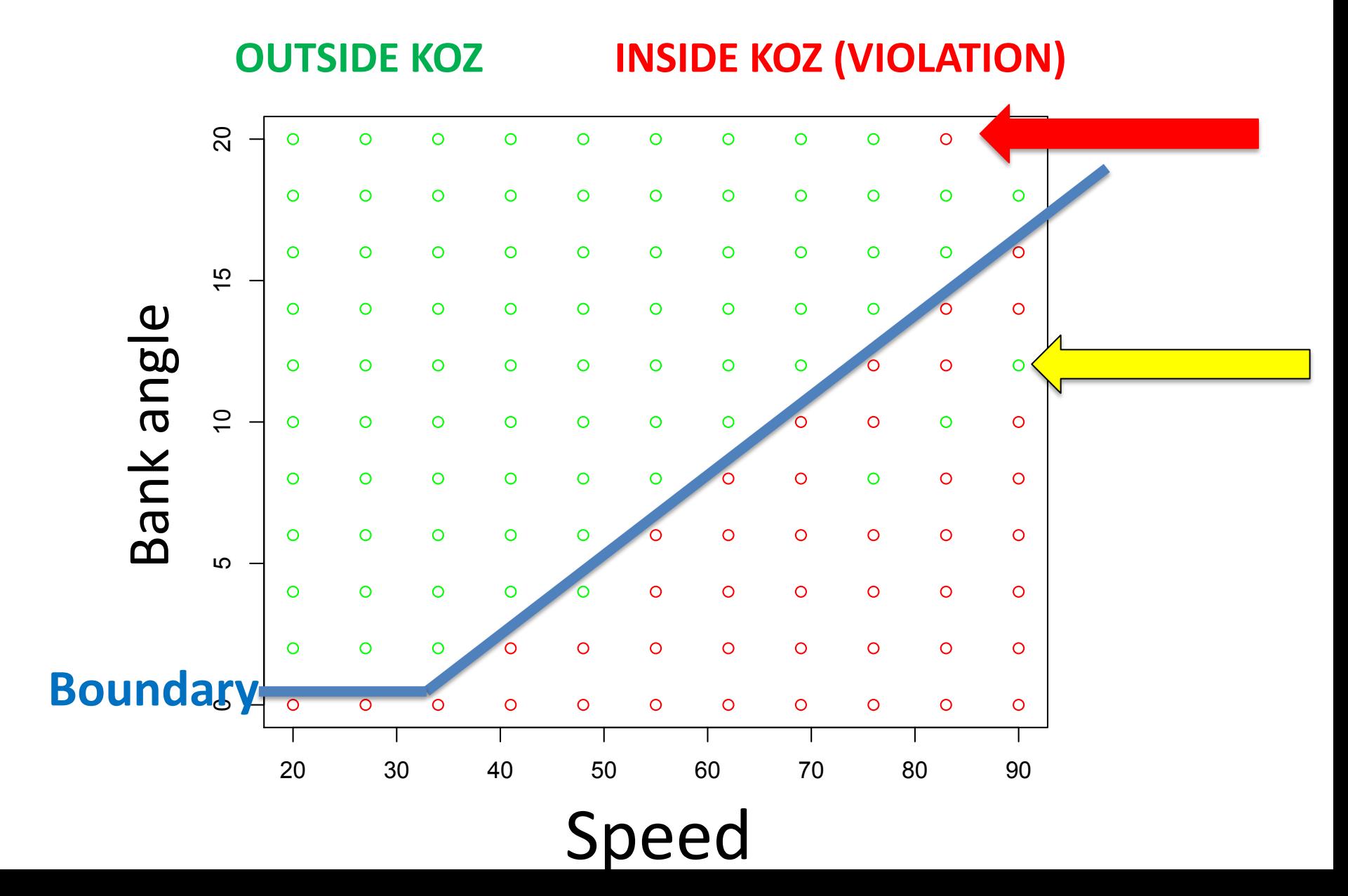

#### Results: High-Speed situations

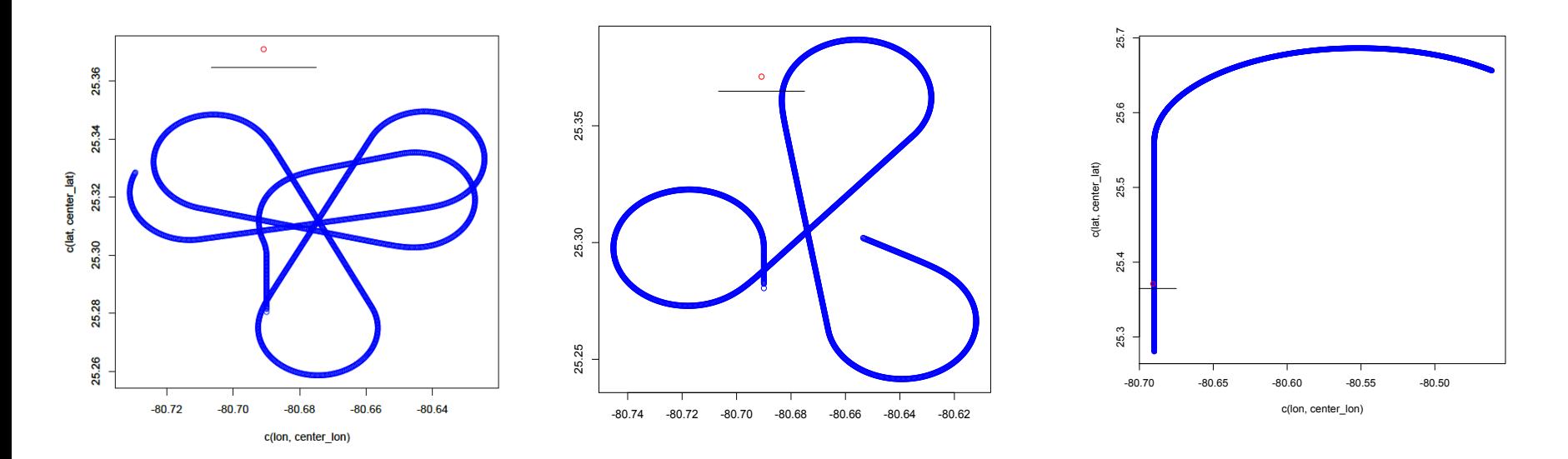

#### SAFE VIOLATION VIOLATION

## Application Example: Deep Neural Networks in Aerospace

- Deep Neural Networks (DNNs) have become very popular in many areas
- DNN are increasingly used in the Aerospace domain for *mission- and safety-critical*  applications
- Verification and Validation (V&V) is extremely important
- Traditional software testing is not suitable for DNN
- MarginS supports effective testcase generation for DNNs in Aerospace systems

### Our Application: physics-based DR-RNN

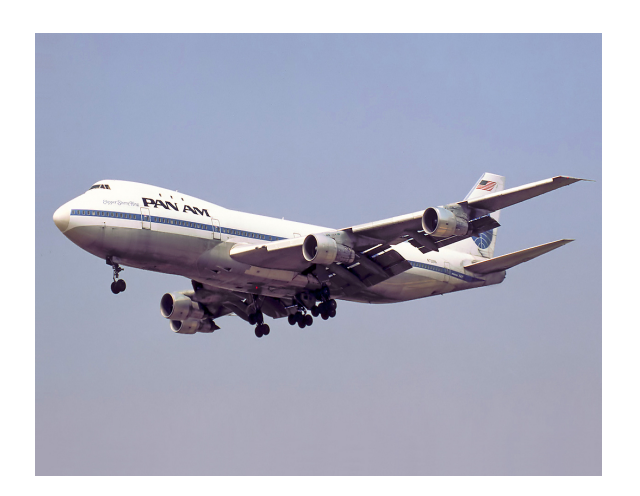

- Given: physics-based Deep Residual Recurrent Neural Network
- Modeling the aircraft dynamics
- For 747-100 aircraft

- Is the DR-RNN a suitable approximation for the real aircraft dynamics?
- Is the deviation between the DR-RNN and the real system acceptable?

## Our Application: physics-based DR-RNN for 747-100 Aircraft

Deep Residual Recurrent Neural Networks (DR-RNN) for modeling of aircraft dynamics

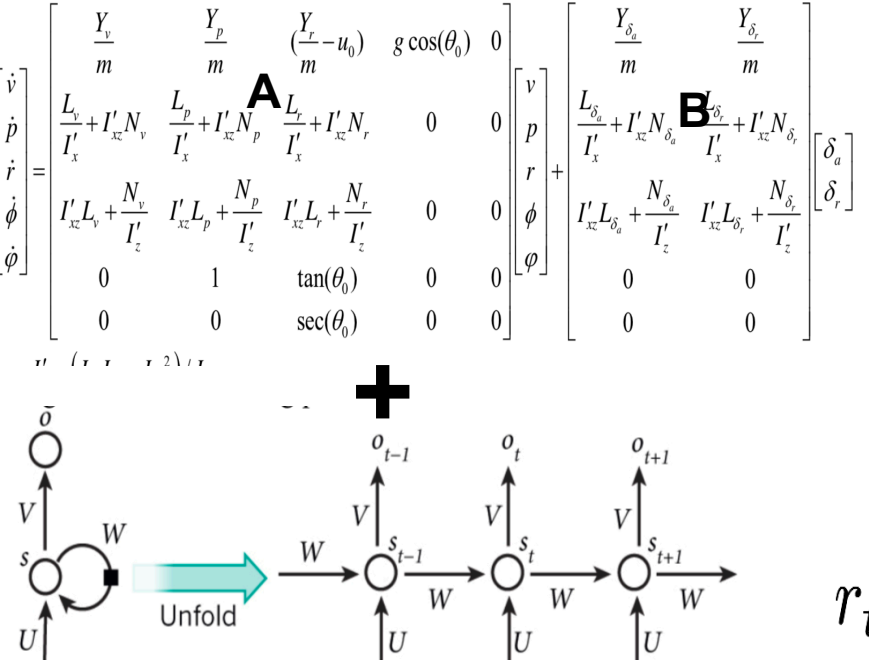

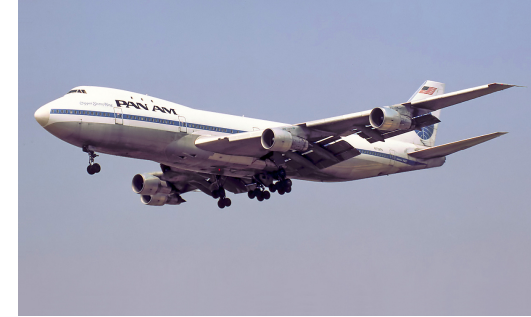

• System dynamics given as differential equations

 $\dot{y} = Ay + Bu$ 

Deep recurrent network with *k* layers to learn the residuals

$$
r_{t+1} = y_{t+1} - y_t - \Delta_t(\mathbf{A}y_{t+1} + \mathbf{B}u_{t+1})
$$

[Yu,Yao,Liu, PHM 2018] DR-RNN for 747-100 aircraft 6DoF dynamics model

## Dynamics Deviations

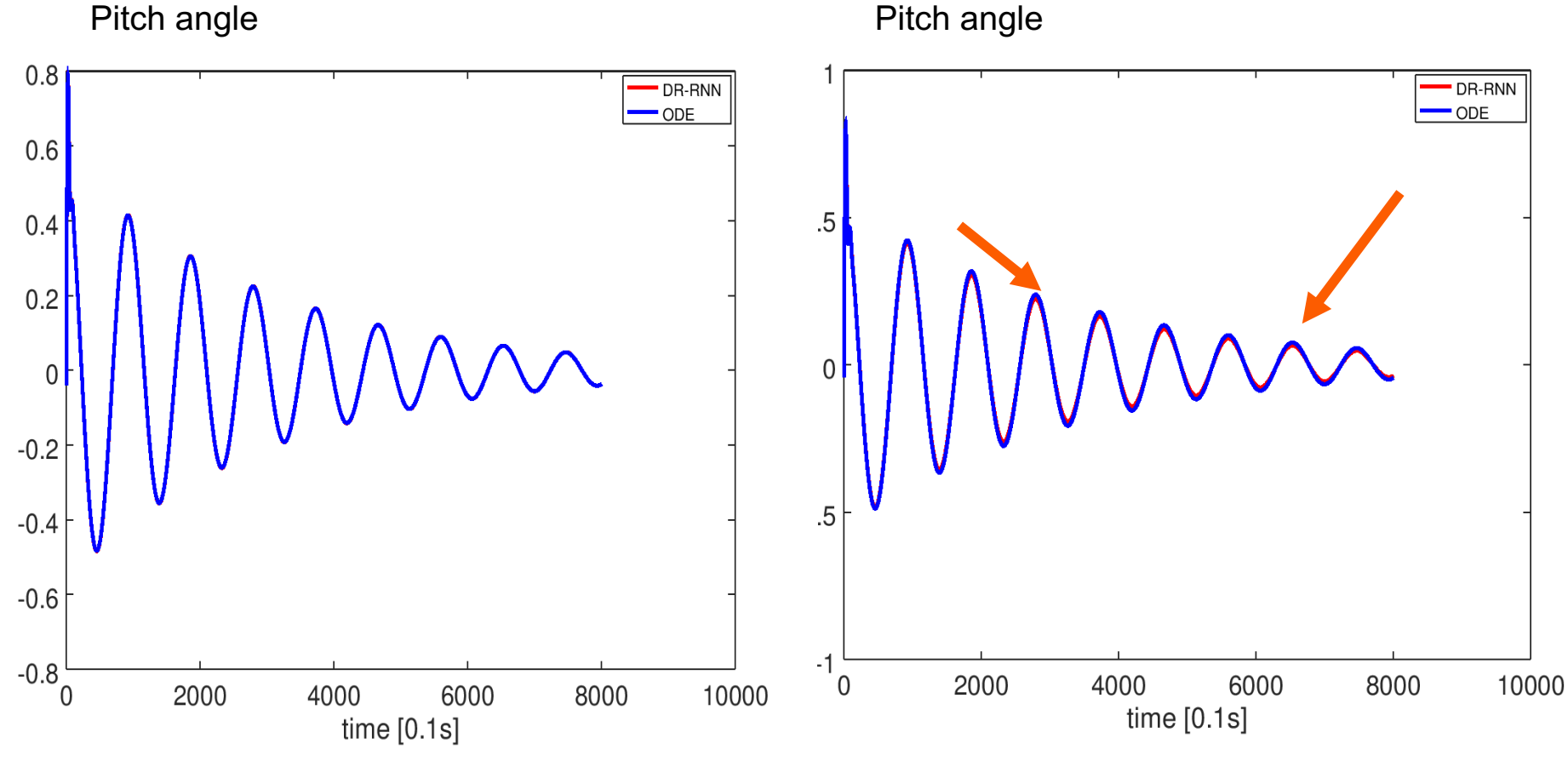

**Requirement met best and requirement not met** 

## MARGInS Testing Framework

Hierarchical Bayesian statistical modeling with Active Learning in Computer Experiment Design

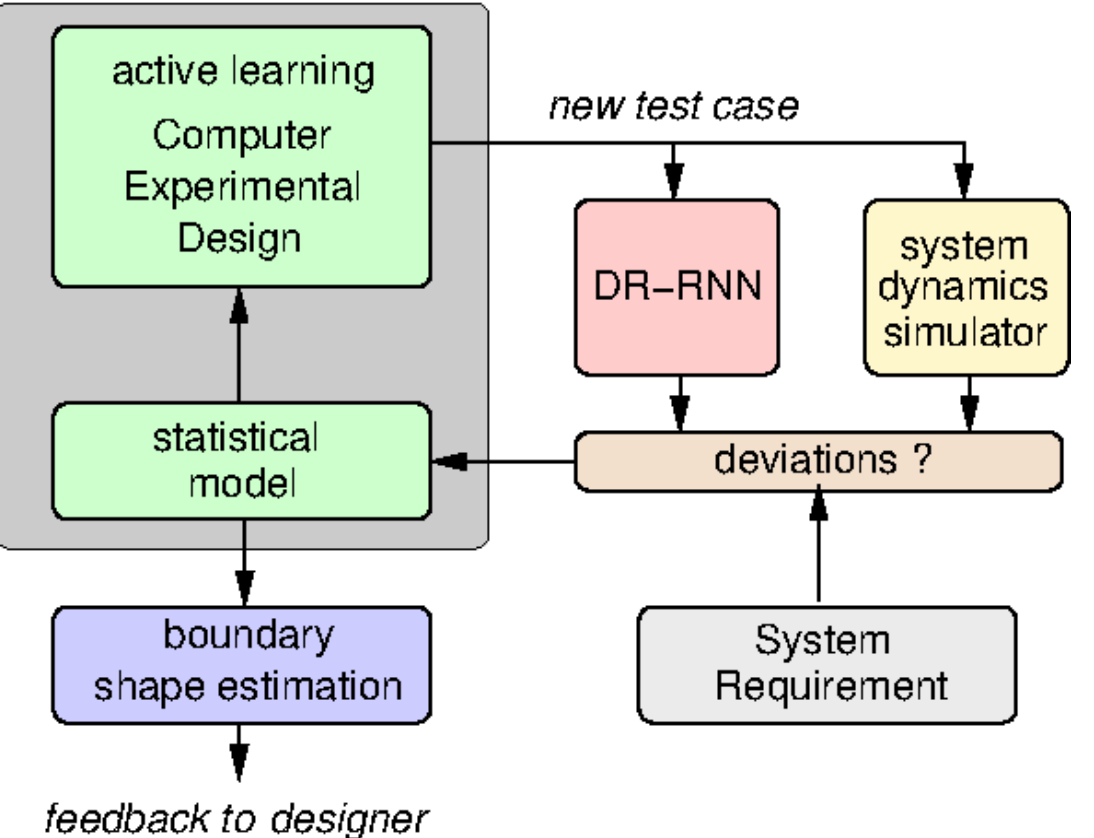

- <sup>l</sup> Generate test cases to find regions of deviation between the DR-RNN and the ground truth (obtained by high-fidelity simulator)
- <sup>l</sup> Threshold given in system requirements
- Active learning selects new test cases close to the estimated boundaries for higher efficiency

### Algorithm Overview

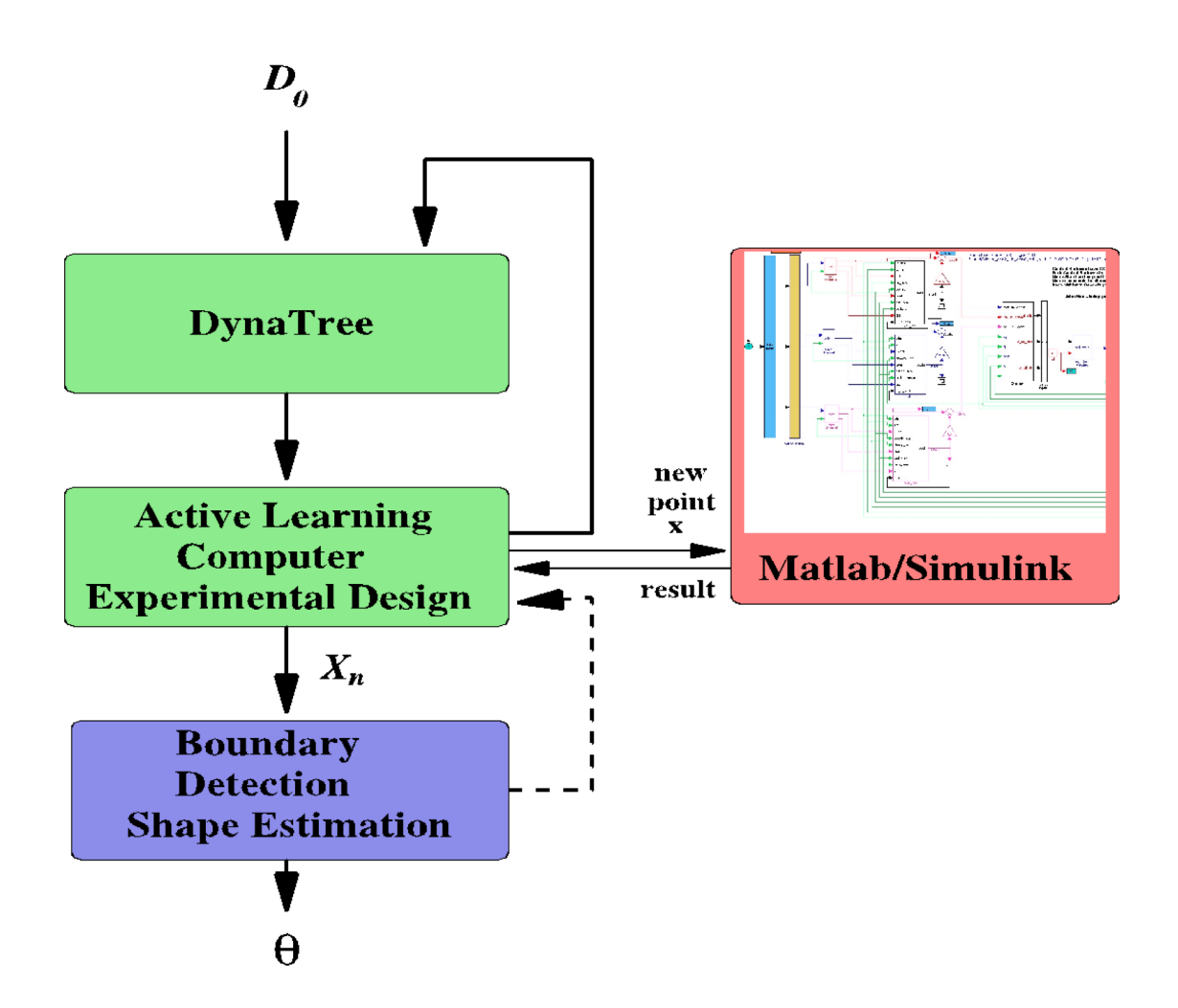

### Results

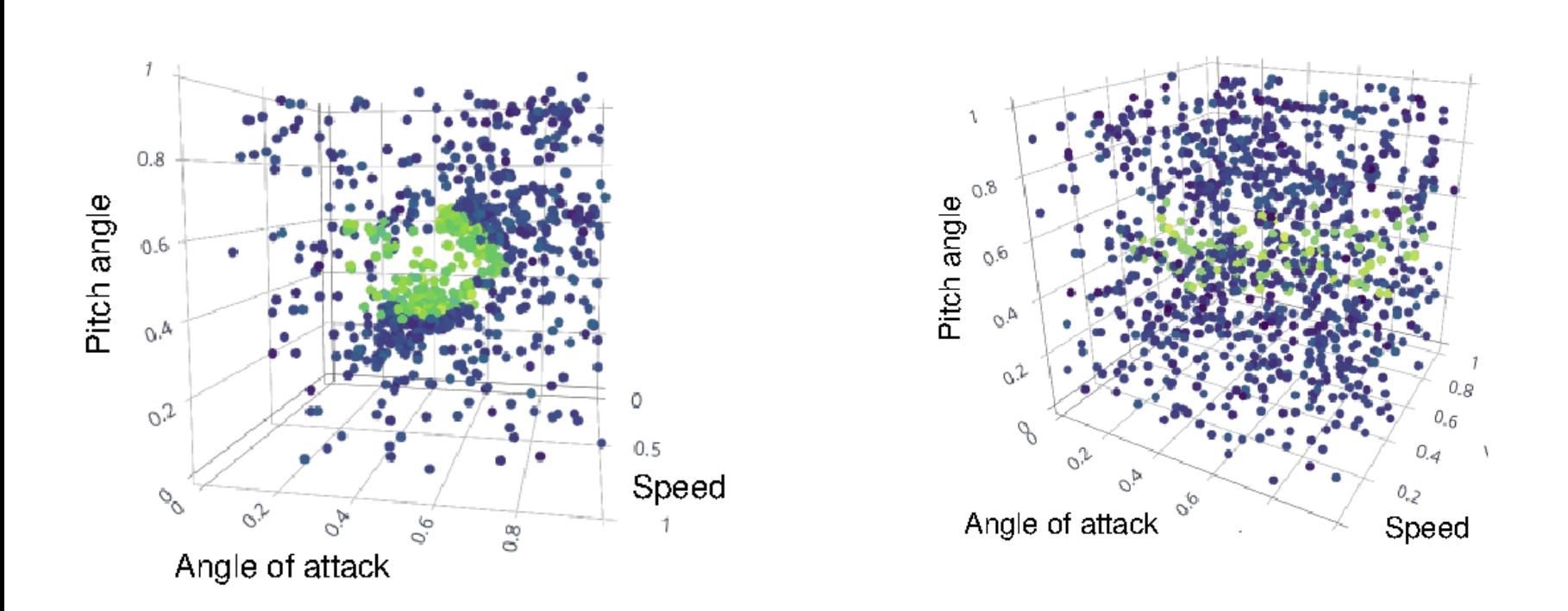

MarginS (left) and Monte Carlo (right)

Shape for conformance region of small deviations much clearer modeled

#### Application Example: Terminal TSAFE – Safety Boundary Analysis

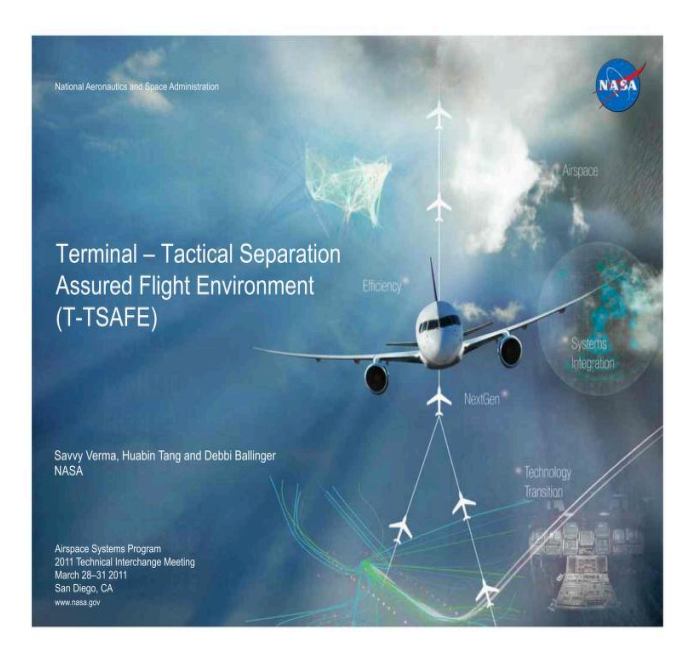

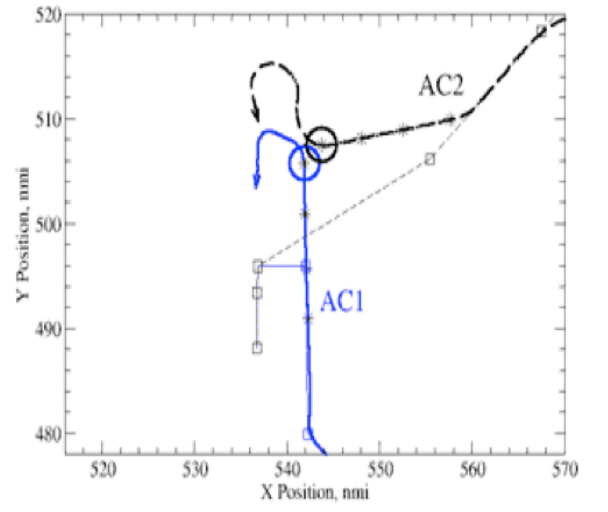

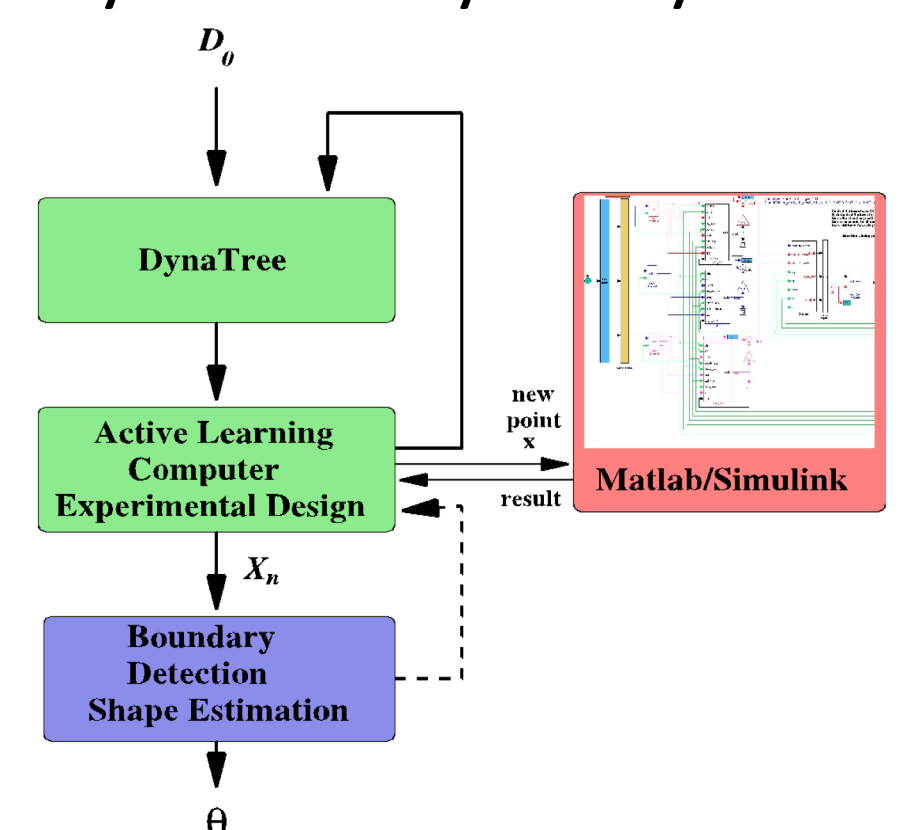

- Active learning for efficient sampling
- Bayesian modeling for boundary shape characterization

### Terminal TSAFE – Boundary Detection and Characterization

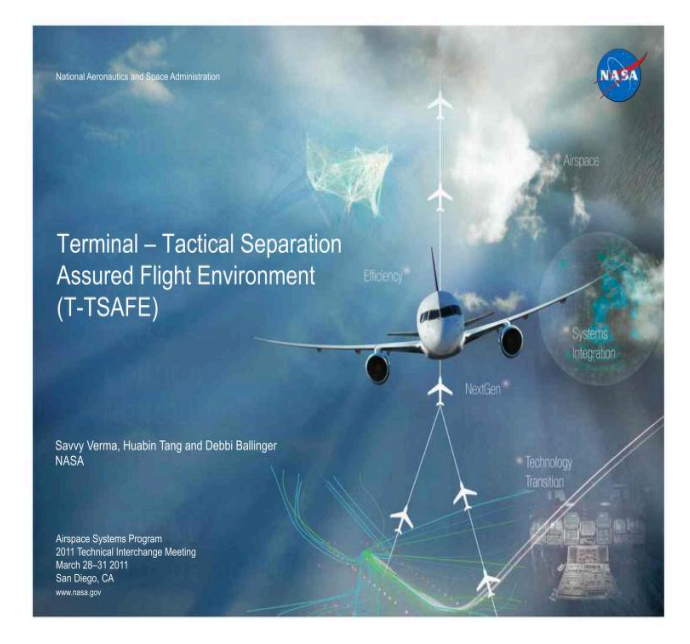

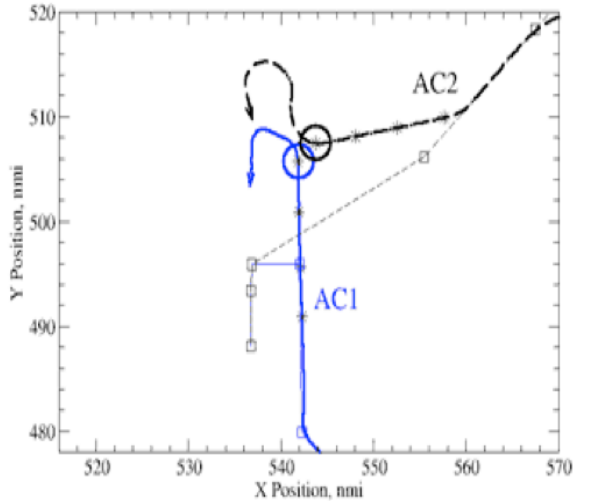

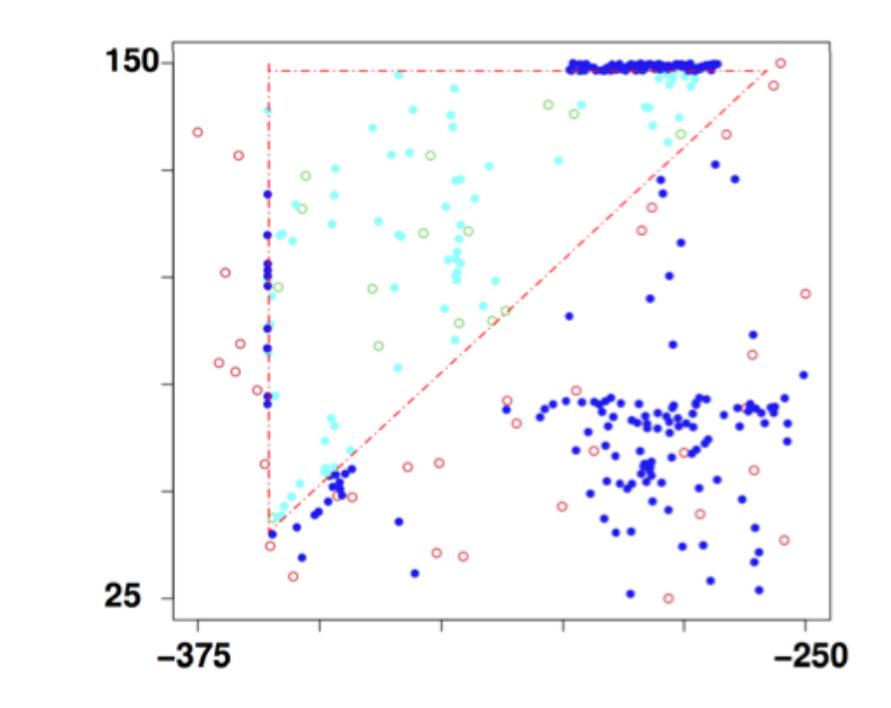

- High-dimensional safety boundary detection
- Boundary characterization as geometric shapes

## Overview

- Introduction
- Applications of MARGInS
- MARGInS Architecture
	- Tool Interfaces
	- Boundary detection and characterization
- Theory behind the tool
- Demos
- Summary

#### Overview of our Method

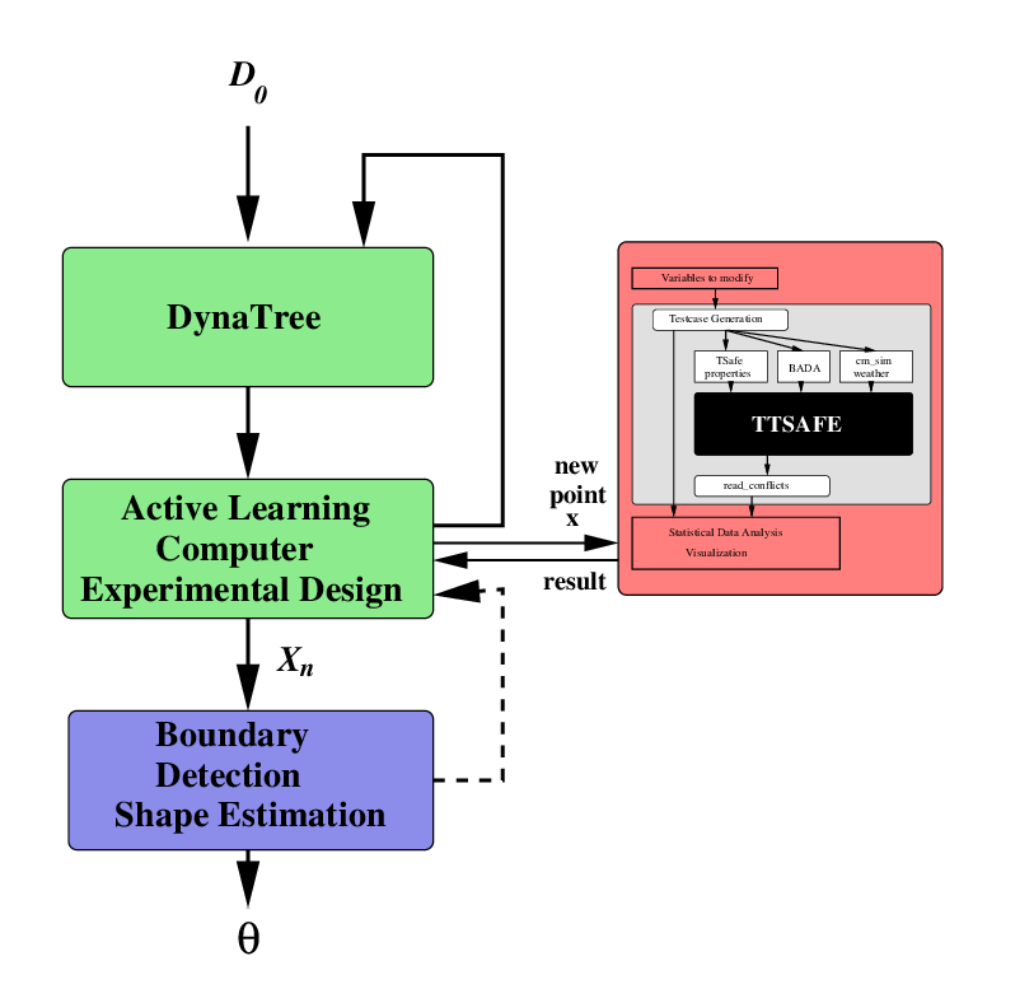

- Active Learning to detect points near boundaries  $X_n$
- $\blacktriangleright$  Estimation of shapes and shape parameters Θ

#### DynaTree-Background

- ▶ Likelihood:  $p(y^t|x^t, T, \theta) = \prod_{\eta \in L_T} p(y^{\eta}|x^{\eta}, \theta_{\eta})$
- **If** Split Rule:  $p_{split}(T, \eta) = \alpha(1 + D_{\eta})^{-\beta}$  with  $\alpha, \beta > 0$
- I Joint Prior:

 $\blacktriangleright$ 

$$
\pi(T) \propto \prod_{\eta \in I_T} p_{split}(T,\eta) \pi(T) \propto \prod_{\eta \in L_T} (1-p_{split}(T,\eta))
$$

 $\blacktriangleright$  Likelihood after marginalization:

$$
p(y^t | T_t, x^t) = \prod_{\eta \in L_{\mathcal{T}_t}} p(y^{\eta} | x^{\eta}) = \prod_{\eta \in L_{\mathcal{T}_t}} \int p(y^{\eta} | x^{\eta}, \theta_{\eta}) d\pi(\theta_{\eta})
$$

$$
p([T, S]_t|[x, y]^t) = \int p([T, S]_t|[T, S]_{t-1})dP([T, S]_{t-1}|[x, y]^t)
$$
  
 
$$
\propto \int p([T, S]_t|[T, S]_{t-1}, [x, y]_t) \int p([x, y]_t|[T, S]_{t-1})dP([T, S]_{t-1}|
$$
  
   
   
   
   
soved with resampling and propagation

- $\blacktriangleright$  Model class(x) using classification TGP model (CTGP)
- $\triangleright$  CTGP is an extension of TGP that handles categorical outputs
- $\blacktriangleright$  Suppose *M* possible output classes  $m = 1, \ldots, M$
- Introduce latent continuous variables  $\{Z_m(\mathbf{x})\}_{m=1}^M$  to model

$$
p_m(\mathbf{x}) = P(\text{class}(\mathbf{x}) = m) = \frac{\exp(-Z_m(\mathbf{x}))}{\sum_{m'=1}^{M} \exp(-Z_{m'}(\mathbf{x}))}
$$

- ► CTGP uses M independent TGP models for the mappings  $\mathsf{x} \rightarrow Z_m$ ,  $m = 1, \ldots, M$
- $\blacktriangleright$  class(x)  $\sim$  multinomial(1,  $p(x)$ ) where  $p(x)=(p_m(x))_{m=1}^M$
- Actually only  $M 1$  latent variables  $Z_m(\mathbf{x})$  are needed
- General goal: candidate points should be near boundaries
- Maximum entropy  $Y = -\sum_{c \in c_1,...,c_n} p_c \log p_c$  is too greedy
- Active Learning McKay (ALM): select maximum variance
- Active Learning Cohn (ALC): maximize reduction in predictive variance
- Expected Improvement  $(EI)$ : maximize posterior expectation of improvement statistic

Limitation: ALM, ALC, El do not take boundaries into account.

### Boundary-aware metric

$$
E[I(x)] = -\int_{0.5-\alpha s(x)}^{0.5+\alpha s(x)} (y - \hat{y}(x))^2 \phi\left(\frac{y - \hat{y}(x)}{\sigma(x)}\right) dy
$$
  
+2(\hat{y} - 0.5)\sigma^2(x) \left[\phi\left(\frac{0.5 - \hat{y}(x)}{\sigma(x)} + \alpha\right) - \phi\left(\frac{0.5 - \hat{y}(x)}{\sigma(x)} - \alpha\right)\right]   
+ (\alpha^2 \sigma^2(x) - (\hat{y}(x) - 0.5)^2) \left[\phi\left(\frac{0.5 - \hat{y}(x)}{\sigma(x)} + \alpha\right) - \phi\left(\frac{0.5 - \hat{y}(x)}{\sigma(x)} - \alpha\right)\right]

#### New test cases proposed:

- A) Variability of response in neighborhood
- B) Farther away and in areas with high variance
- C) Close to estimated boundary

[He2015, He2016]

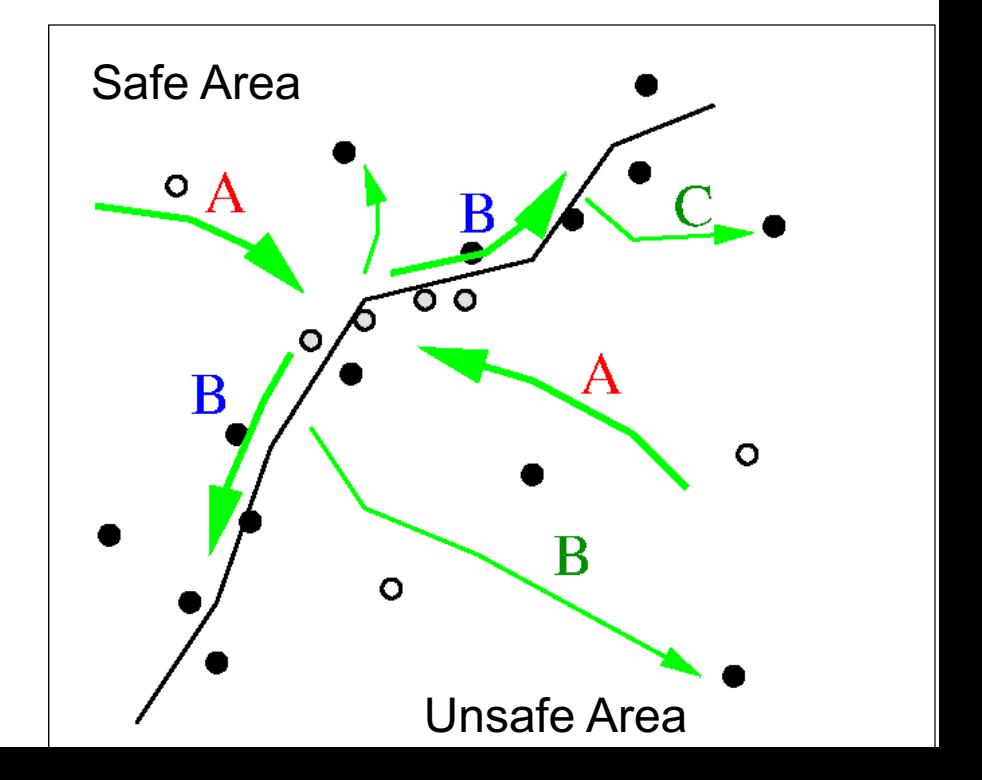

#### Selection of New Test Points

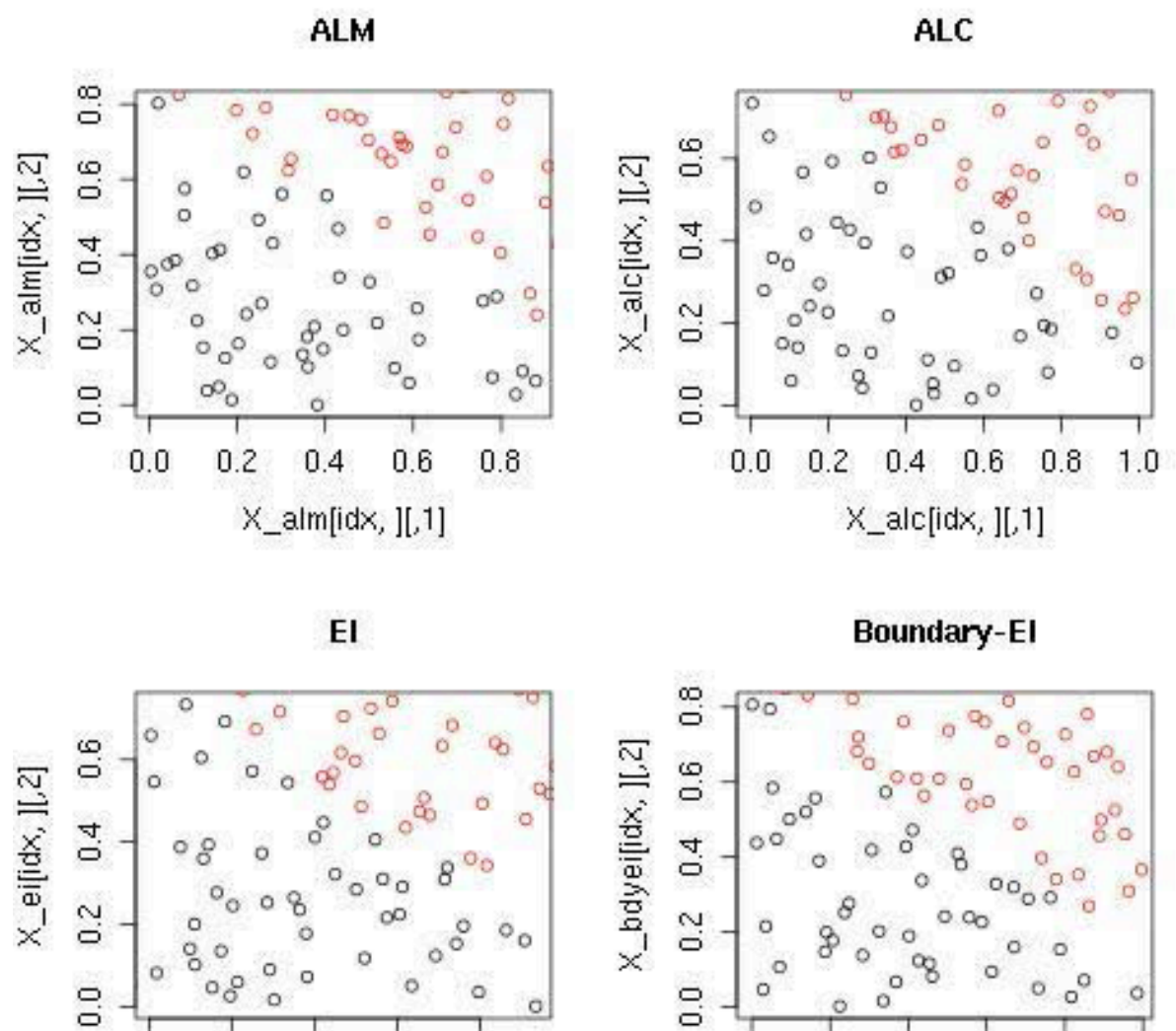

 $0.0$ 

 $0.2$ 

 $0.6$  $0.4$  $0.8$  $0.2$  $0.6$  $0.8$  $1.0$  $0.0$  $0.4$ X\_ei[idx, ][,1] X\_bdyei[idx, ][,1]

#### Overview of our Method

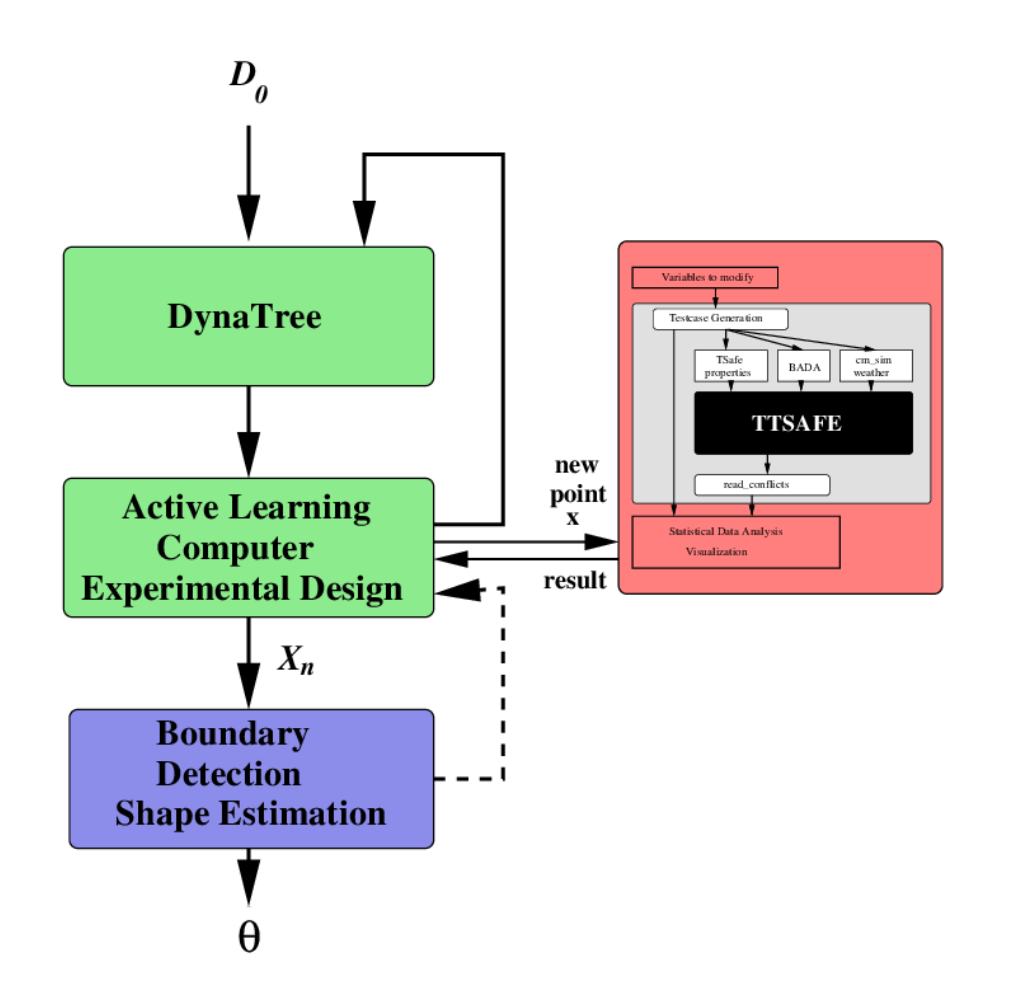

- Active Learning to detect points near boundaries  $X_n$
- $\blacktriangleright$  Estimation of shapes and shape parameters  $\Theta$

#### Characterizing Boundaries

- $\triangleright$  A common metric to describe a boundary uses the entropy  $Y(x) = -\sum_{c \in c_1, \dots, c_C} p(x = c) \log p(x = c)$ .  $Y(x)$  becomes maximal for *x* on a boundary
- $\blacktriangleright$  The metric advantage  $adv(x) = |p(x = success) - p(x = failure)|$  becomes minimal on the boundary.
- $\triangleright$  A classification method that can produce posterior probabilities can directly be used to select points which are close to a boundary
- $\blacktriangleright$  In general, a k-nearest neighbor approach can be used to determine points close to the boundary. This approach is slow *O*(*n*2)

#### Statistical Modeling

- $\blacktriangleright$  Posterior  $P(S|X_n) \propto P(X_n|S)P(S)$
- $\blacktriangleright$  Likelihood  $P(X_n|\mathcal{S})$  models completeness (next)
- $\blacktriangleright$  Prior  $P(S)$  models minimality of complete shape sets
	- $\blacktriangleright$  encourage intershape distance  $\overline D^2_{\mathcal S}$  $\frac{2}{\mathcal{S}}$  to be large
	- $\blacktriangleright$   $\mathcal{S} \sim \mathcal{N}(\overline{D}_{\mathcal{S}}^{-1}; 0, \sigma_{\text{shapesim}}^2)$
- $\blacktriangleright$  Bayesian Loss models summary:  $\text{loss}(\mathcal{S}, \mathcal{X}_n) = \lambda_{\text{summary}}\overline{D}_{\mathcal{S}, \mathcal{X}_n}^2$

Step 1 Minimize the expected loss

$$
g(I) = E[\text{loss}(\mathcal{S}, X_n)], \quad |\mathcal{S}| = I
$$

over the shape set size *l* to obtain the number of shapes  $I^*$ Step 2 Compute the MAP shape set  $S^{*,/*}$  for shape sets of size  $\mathcal{L}^*$ 

#### Likelihood

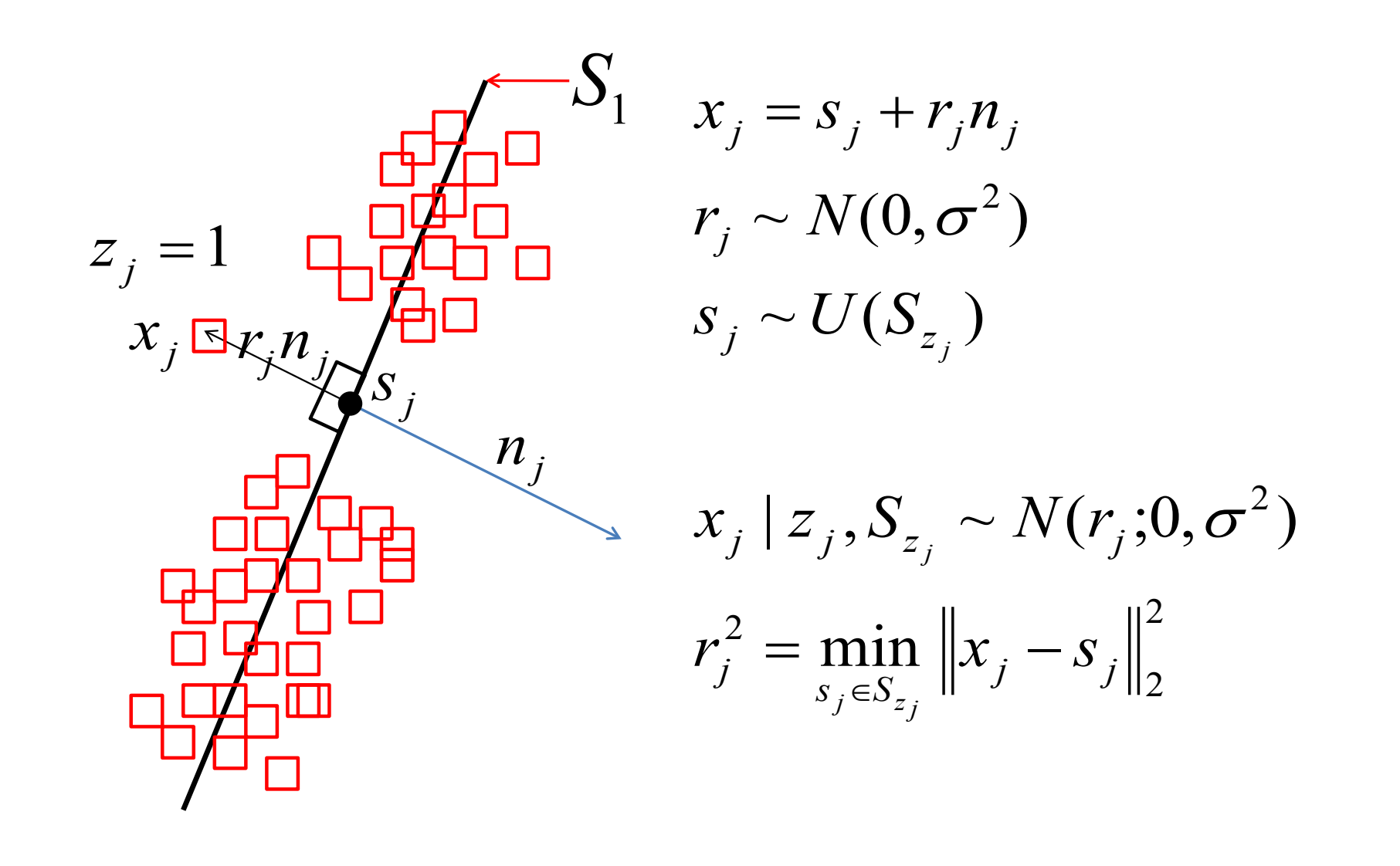

 $\left\{ \begin{array}{ccc} \pm & \pm & \pm \end{array} \right.$  $0QQ$ 95 / 106

#### Likelihood

$$
P(x_1, ..., x_n | z_1, ..., z_n, S_1, ..., S_l)
$$
  
= 
$$
\prod_{j=1}^n P(x_j | z_1, ..., z_n, S_1, ..., S_l)
$$
  
= 
$$
\prod_{j=1}^n P(x_j | z_j, S_{z_j}) = \prod_{j=1}^n N(r_j; 0, \sigma^2)
$$
  
= 
$$
C\sigma^{-n} \prod_{j=1}^n \exp(-0.5\sigma^{-2}r_j^2) = C\sigma^{-n} \exp(-0.5\sigma^{-2} \sum_{j=1}^n r_j^2)
$$
  

$$
P(X | Z, S) = C\sigma^{-n} \exp(-0.5\sigma^{-2} \sum_{j=1}^n \min_{s_j \in S_{z_j}} ||x_j - s_j||_2^2)
$$

Likelihood is maximized by choosing shape set *S* such that all points in  $X$  are close to some shape in  $S$  (completeness)  $\begin{array}{c} \begin{array}{c} \mathbf{1} & \mathbf{1} \\ \mathbf{1} & \mathbf{1} \end{array} \end{array}$ 

96 / 106

 $DQ$ 

達 …

 $\blacktriangleright$  Model  $(z_1, \ldots, z_n) | S$  to encourage each of  $I = |S|$  shapes to generate *n/l* points

$$
c_i = \sum_{j=1}^n 1_{z_j=i}
$$
  
\n
$$
C = (c_1, \ldots, c_l) \sim \text{multinomial}(n, (1/l, 1/l, \ldots, 1/l))
$$
  
\n
$$
P(X|S) = \int_Z P(X|Z, S)P(Z|S)dZ
$$

 $\blacktriangleright$  Implies we expect to see points around each shape

## Overview

- Introduction
- Applications of MARGInS
- MARGInS Architecture
	- Tool Interfaces
	- Boundary detection and characterization
- Theory behind the tool
- Demos
- Summary

## Demo I

- Find safety boundary for an example Simulink Model
- The Simulink model a "complex" system

## Demo II

- Connection of a realistic system, the *Ground Collision Avoidance System (GCAS)*
	- Control system to stabilize F16 without ground collision
	- Challenging problem for V&V
	- Matlab system based on AeroBenchVV

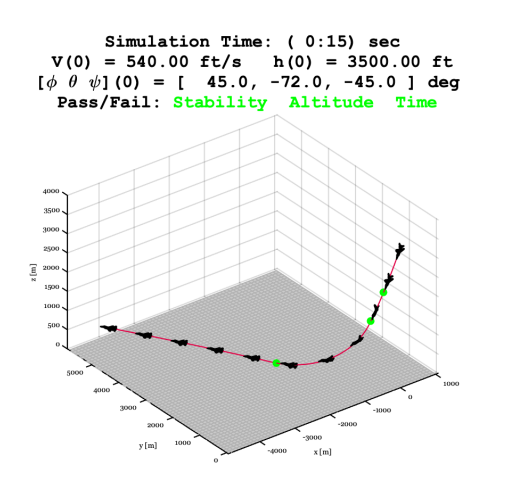

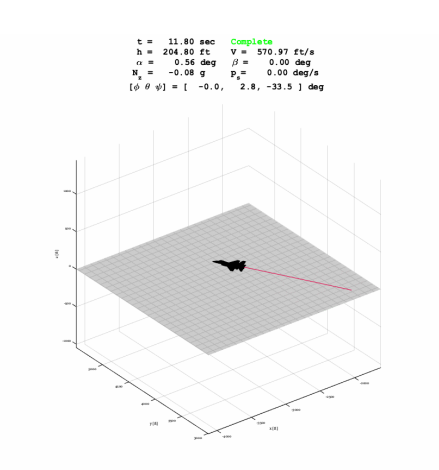

#### Demo II Results

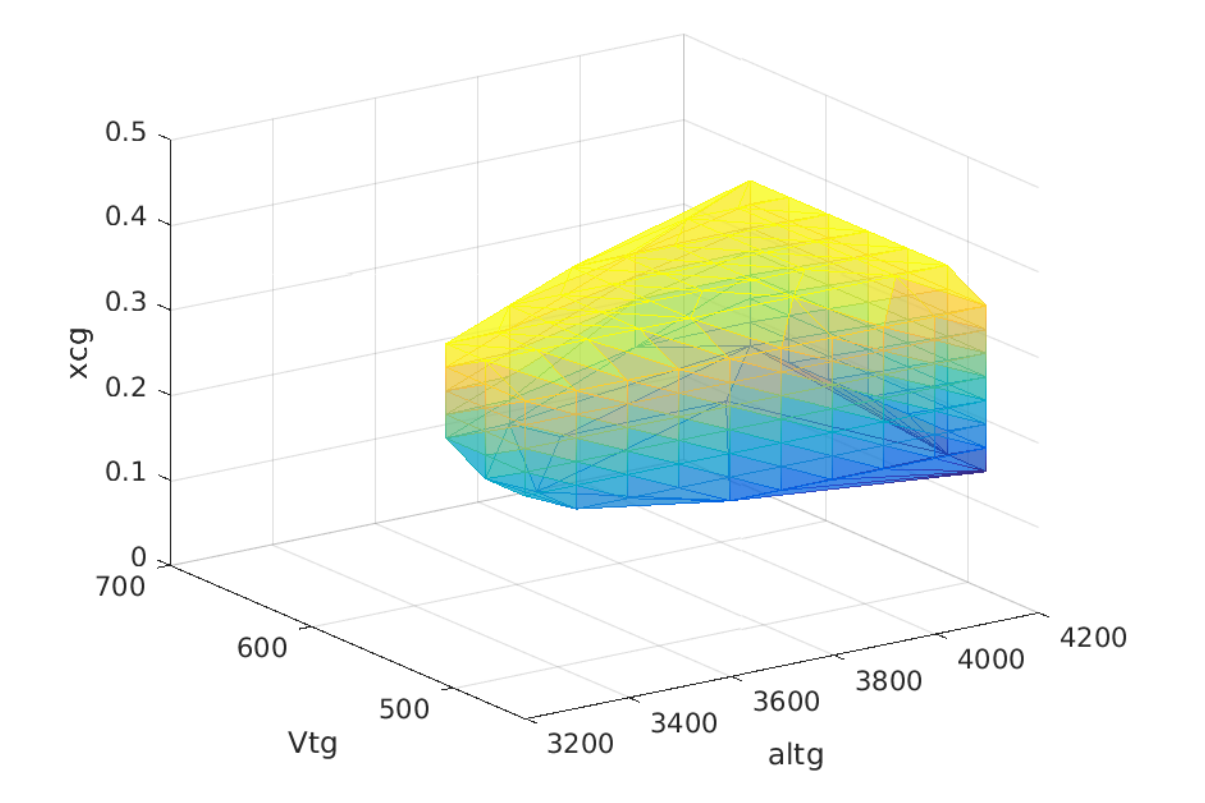

• Estimated shape for safety envelope in 3D projection

## Overview

- Introduction
- Applications of MARGInS
- MARGInS Architecture
	- Tool Interfaces
	- Boundary detection and characterization
- Theory behind the tool
- Demos
- Summary

## Summary

- MARGInS is a flexible framework and can be applied for complex system's:
	- Safety and Performance Analysis
	- V&V of Deep Neural Networks
	- V&V of Autonomous Systems
	- Prognostics
	- Runtime verification/Monitoring

## **Scalability**

- Tool can handle *large and complex systems*
	- The system is seen as a black box and is simulated. So resources, runtime depends on that.
	- Easy and flexible interface to the system
- Tool can handle systems with *large number of parameters* (high dimensionality)
	- Algorithms are for analysis of high-dimensional spaces
	- Tool contains functionality for an explainable reduction of dimensionality

## Use of Tool during SW process

- Model analysis during *early* design stages – Provide feedback to designer
- Supports unit testing of complex components, e.g., DNN
- Analysis of complex system as a black box during system integration
- Should be useful for Processor-in-the-loop and HW-in-the-loop as it provides *informative and valuable* test cases
- During deployment for diagnosis, prognostics, and runtime verification

## List of published Papers

- Y. He and J. Schumann "A Framework for Online Testing of Deep Neural Networks using Bayesian Statistics and Active Learning", DeepTest (ICSE Workshop on Deep Learning and Testing), 2019.
- Y. He, "Online Detection and Modeling of Safety Boundaries for Aerospace Applications using Bayesian Statistics", 2015 International Joint Conference on Neural Networks (IJCNN)
- Y. He, "Predicting Time Series Outputs and Time-to-Failure for an Aircraft Controller using Bayesian Statistics", SIAM 2015 SIAM Conference on Control& Its Application
- Y. He, "Detection and modeling of high-dimensional thresholds for Fault Detection and Diagnosis using Bayesian Statistics." 2015 IEEE International Conference on Prognostic and Health Management"
- Y. He, and M. Davies. "Bayesian Statistics for Complex Systems Safety Analysis." IEEE Software Technologies Conference, 2014
- Y. He, and M. Davies. "Validating an Air Traffic Management Concept of Operation using Statistical Modeling." AIAA Modeling and Simulation Technologies Conference, 2013

## Team

- Karen Bundy-Gurlet
- Misty Davies
- Yuning He
- Tom Pressburger
- Johann Schumann